# <span id="page-0-0"></span>Prinzipien von Programmiersprachen **Vorlesung** Wintersemester 2007 – 2019

Johannes Waldmann, HTWK Leipzig

27. Januar 2020

K ロ ▶ K @ ▶ K 할 ▶ K 할 ▶ 이 할 → 9 Q Q\*

# <span id="page-1-0"></span>Programme und Algorithmen

- ▶ Algorithmus (vgl. VL Alg. und Datenstr.) Vorschrift zur Lösung einer Aufgabe
- ▶ Programm (vgl. VL zu (Anwendungsorientierter) Progr.) Realisierung eines Algorithmus in konkreter Programmiersprache, zur Ausführung durch Maschine
- § Programmiersprache bietet Ausdrucksmittel zur Realisierung von Algorithmen als Programme

#### Deutsch als Programmiersprache

§6 (2) . . . Der Zuteilungsdivisor ist so zu bestimmen, dass insgesamt so viele Sitze auf die Landeslisten entfallen, wie Sitze zu vergeben sind. Dazu wird zunächst die Gesamtzahl der Zweitstimmen aller zu berücksichtigenden Landeslisten durch die Zahl der jeweils nach Absatz 1 Satz 3 verbleibenden Sitze geteilt. Entfallen danach mehr Sitze auf die Landeslisten, als Sitze zu vergeben sind,. . . §6 (5) Die Zahl der nach Absatz 1 Satz 3 verbleibenden Sitze wird so lange erhöht, bis jede Partei bei der zweiten Verteilung der Sitze nach Absatz 6 Satz 1 mindestens die bei der ersten Verteilung nach den Absätzen 2 und 3 für sie ermittelten zuzüglich der in den Wahlkreisen errungenen Sitze erhalt, die nicht nach Absatz 4 Satz 1 von der Zahl ¨ der für die Landesliste ermittelten Sitze abgerechnet werden können. [http://www.gesetze-im-internet.de/bwahlg/\\_\\_6.html](http://www.gesetze-im-internet.de/bwahlg/__6.html)

# Beispiel: mehrsprachige Projekte

ein typisches Projekt besteht aus:

- ▶ Datenbank: SQL
- ▶ Verarbeitung: Java
- ▶ Oberfläche: HTML
- ▶ Client-Code: Java-Script

und das ist noch nicht die ganze Wahrheit: nenne weitere Sprachen, die üblicherweise in einem solchen Projekt vorkommen

# In / Into

- § David Gries (1981) zugeschrieben, zitiert u.a. in McConnell: Code Complete, 2004. Unterscheide:
	- § programming *in* a language Einschränkung des Denkens auf die (mehr oder weniger zufällig) vorhandenen Ausdrucksmittel
	- § programming *into* a language Algorithmus  $\rightarrow$  Programm
- § Ludwig Wittgenstein: Die Grenzen meiner Sprache sind die Grenzen meiner Welt (sinngemäß —  $U:$  Original?)

#### ▶ Folklore:

A good programmer can write LISP in any language.

**KORK ERKEY EL POLO** 

# Sprache

§ wird benutzt, um Ideen festzuhalten/zu transportieren (Wort, Satz, Text, Kontext)

K ロ ▶ K @ ▶ K 할 ▶ K 할 ▶ | 할 | K 9 Q Q

- § wird beschrieben durch
	- § Lexik
	- § Syntax
	- ▶ Semantik
	- § Pragmatik
- ▶ natürliche Sprachen / formale Sprachen

#### Wie unterschiedlich sind Sprachen?

▶ weitgehend übereinstimmende Konzepte.

- ▶ LISP (1958) = Perl = PHP = Python = Ruby = Javascript  $=$  Clojure: imperativ, (funktional), nicht statisch typisiert (d.h., unsicher und ineffizient)
- $\blacktriangleright$  Algol (1958) = Pascal = C = Java = C# imperativ, statisch typisiert
- $\blacktriangleright$  ML (1973) = Haskell: statisch typisiert, generische Polymorphie

§ echte Unterschiede (" Neuerungen") gibt es auch

- ▶ CSP (1977) = Occam (1983) = Go: Prozesse, Kanäle
- ▶ Clean (1987)  $\approx$  Rust (2012): Lineare Typen
- ▶ Coq (1984) = Agda (1999) = Idris: dependent types

**KORK ERKEY EL POLO** 

#### Konzepte

- § Hierarchien (baumartige Strukturen)
	- § einfache und zusammengesetzte (arithmetische, logische) **Ausdrücke**
	- § einfache und zusammengesetzte Anweisungen (strukturierte Programme)
	- § Komponenten (Klassen, Module, Pakete)
- § Typen beschreiben Daten, gestatten statische Prufung ¨
- § Namen stehen fur Werte, gestatten Wiederverwendung ¨
- § flexible Wiederverwendung durch Parameter (Argumente) Unterprogramme: Daten, Polymorphie: Typen

# Paradigmen

- $\blacktriangleright$  imperativ
	- Programm ist Folge von Befehlen ( $=$  Zuständs änderungen)

- ▶ deklarativ (Programm ist Spezifikation)
	- § funktional (Gleichungssystem)
	- § logisch (logische Formel uber Termen) ¨
	- ▶ Constraint (log. F. über anderen Bereichen)
- § objektorientiert (klassen- oder prototyp-basiert)
- § nebenlaufig (nichtdeterministisch, explizite Prozesse) ¨
- § (hoch) parallel (deterministisch, implizit)

# Ziele der LV

Arbeitsweise: Methoden, Konzepte, Paradigmen

- $\blacktriangleright$  isoliert beschreiben
- § an Beispielen in (bekannten und unbekannten) Sprachen wiedererkennen

Ziel:

- § verbessert die Organisation des vorhandenen Wissens
- § gestattet die Beurteilung und das Erlernen neuer Sprachen

**KORKARA KERKER DAGA** 

§ hilft bei Entwurf eigener (anwendungsspezifischer) Sprachen

# Beziehungen zu anderen LV

- § Grundlagen der Informatik, der Programmierung: strukturierte (imperative) Programmierung
- § Softwaretechnik 1/2: objektorientierte Modellierung und Programmierung, funktionale Programmierung und OO-Entwurfsmuster
- § Compilerbau: Implementierung von Syntax und Semantik

Sprachen für bestimmte Anwendungen, mit bestimmten Paradigmen:

▶ Datenbanken, Computergrafik, künstliche Intelligenz, Web-Programmierung, parallele/nebenläufige Programmierung

.<br>◆ ロ ▶ ◆ @ ▶ ◆ 경 ▶ → 경 ▶ │ 경 │ ◇ 9,9,0°

# **Organisation**

- § Vorlesung
- $\blacktriangleright$  Übungen (alle in Z430) Online-Übungsaufgaben (Übungsgruppe wählen) [https://autotool.imn.htwk-leipzig.de/new/](https://autotool.imn.htwk-leipzig.de/new/vorlesung/262/aufgaben) [vorlesung/262/aufgaben](https://autotool.imn.htwk-leipzig.de/new/vorlesung/262/aufgaben)
- ▶ Prüfungszulassung: regelmäßiges und erfolgreiches Bearbeiten von Übungsaufgaben

**KORK ERKER ADAM ADA** 

§ Klausur: 120 min, ohne Hilfsmittel

#### **Literatur**

- § [http://www.imn.htwk-leipzig.de/˜waldmann/](http://www.imn.htwk-leipzig.de/~waldmann/edu/ws19/pps/folien/) [edu/ws19/pps/folien/](http://www.imn.htwk-leipzig.de/~waldmann/edu/ws19/pps/folien/)
- § Robert W. Sebesta: Concepts of Programming Languages, Addison-Wesley 2004, ...
- Zum Vergleich/als Hintergrund:
	- ▶ Abelson, Sussman, Sussman: Structure and Interpretation of Computer Programs, MIT Press 1984 <http://mitpress.mit.edu/sicp/>

**KORK ERKEY EL POLO** 

§ Turbak, Gifford: Design Concepts of Programming Languages, MIT Press 2008 [https://cs.wellesley.edu/˜fturbak/](https://cs.wellesley.edu/~fturbak/)

# <span id="page-13-0"></span>Inhalt

(nach Sebesta: Concepts of Programming Languages)

- § Methoden: (3) Beschreibung von Syntax und Semantik
- ▶ Konzepte:
	- § (5) Namen, Bindungen, Sichtbarkeiten
	- § (6) Typen von Daten, Typen von Bezeichnern
	- § (7) Ausdrucke und Zuweisungen, (8) Anweisungen und ¨ Ablaufsteuerung, (9) Unterprogramme
- ▶ Paradigmen:
	- § (12) Objektorientierung ( (11) Abstrakte Datentypen )

**KORK ERKER ADAM ADA** 

§ (15) Funktionale Programmierung

# <span id="page-14-0"></span>**Übungen**

1. Anwendungsgebiete von Programmiersprachen, wesentliche Vertreter

zu Skriptsprachen: finde die Anzahl der "\*. java"-Dateien unter \$HOME/workspace, die den Bezeichner String enthalten. (Benutze eine Pipe aus drei Unix-Kommandos.) Lösungen:

find workspace/ -name  $"\star$ .java" | xargs grep -l Stri find workspace/ -name  $"*.java"$  -exec grep -l Stri

2. Maschinenmodelle (Bsp: Register, Turing, Stack, Funktion) funktionales Programmieren in Haskell

(<http://www.haskell.org/>)

ghci

:set +t

length \$ takeWhile (==  $'0'$ ) \$ reverse \$ show \$ prod

#### PostScript (welches Paradigma?)

42 42 scale 7 9 translate .07 setlinewidth .5 setgr setgray}def 1 [0](#page-0-0) 0 42 1 0 c 0 1 140 [3](#page-13-0)[3](#page-15-0) [9](#page-1-0)0 [2](#page-1-0)[7](#page-15-0)0 [ar](#page-247-0)c 0

#### <span id="page-15-0"></span>Programme als Bäume

- ▶ ein Programmtext repräsentiert eine Hierarchie (einen Baum) von Teilprogrammen
- § Die Semantik des Programmes wird durch Induktion uber ¨ diesen Baum definiert.
- § In den Blattern des Baums stehen Token, ¨
- § jedes Token hat einen Typ und einen Inhalt (eine Zeichenkette).
- § dieses Prinzip kommt aus der Mathematik (arithmetische Ausdrücke, logische Formeln — sind Bäume)

**KORKARA KERKER DAGA** 

# Token-Typen

- $\triangleright$  reservierte Wörter (if, while, class, ...)
- $\blacktriangleright$  Bezeichner (foo, bar, ...)
- § Literale fur ganze Zahlen, Gleitkommazahlen, Strings, ¨ Zeichen, ...
- § Trenn- und Schlußzeichen (Komma, Semikolon)
- § Klammern (runde: paren(these)s, eckige: brackets, geschweifte: braces, spitze: angle brackets)

- ▶ Operatoren  $(=, +, \&\&\,\dots)$
- § Leerzeichen, Kommentare (whitespace)

alle Token eines Typs bilden eine *formale Sprache*.

#### Formale Sprachen

- § ein *Alphabet* ist eine Menge von Zeichen,
- § ein *Wort* ist eine Folge von Zeichen,
- eine *formale Sprache* ist eine Menge von Wörtern.

Beispiele:

- Alphabet  $\Sigma = \{a, b\},\$
- $\triangleright$  Wort  $w = ababa$ aab,
- $▶$  Sprache  $L =$  Menge aller Wörter über  $\Sigma$  gerader Länge.

**KORK ERKER ADAM ADA** 

§ Sprache (Menge) aller Gleitkomma-Literale in C.

# Spezifikation formaler Sprachen

man kann eine formale Sprache beschreiben:

- § *algebraisch* (Sprach-Operationen) Bsp: reguläre Ausdrücke
- § *generativ* (Grammatik), Bsp: kontextfreie Grammatik,
- § durch *Akzeptanz* (Automat), Bsp: Kellerautomat,
- ▶ *logisch* (Eigenschaften),

logisch (Eigenschaften),  
\n
$$
\begin{cases}\nw | \forall p, r : \begin{pmatrix} (p < r \land w[p] = a \land w[r] = c) \\ \Rightarrow \exists q : (p < q \land q < r \land w[q] = b)\end{pmatrix}\n\end{cases}
$$

# Sprach-Operationen

Aus Sprachen *L*<sub>1</sub>, *L*<sub>2</sub> konstruiere:

- § Mengenoperationen
	- ► Vereinigung  $L_1 \cup L_2$ ,
	- ▶ Durchschnitt  $L_1 \cap L_2$ , Differenz  $L_1 \setminus L_2$ ;
- ▶ Verkettung  $L_1 \cdot L_2 = \{w_1 \cdot w_2 \mid w_1 \in L_1, w_2 \in L_2\}$
- ▶ Stern (iterierte Verkettung)  $L_1^* = \bigcup_{k \geq 0} L_1^k$

**Def:** Sprache *regulär* : ⇔ kann durch diese Operationen aus endlichen Sprachen konstruiert werden.

**KORK ERKER ADAM ADA** 

**Satz:** Durchschnitt und Differenz braucht man dabei nicht.

# Reguläre Sprachen/Ausdrücke

 $Die$  Menge  $E(Σ)$  der *regulären Ausdrücke* über einem Alphabet (Buchstabenmenge)  $Σ$ ist die kleinste Menge *E*, für die gilt:

- **F** für jeden Buchstaben  $x \in \Sigma : x \in E$ (autotool: Ziffern oder Kleinbuchstaben)
- $\blacktriangleright$  das leere Wort  $\epsilon \in E$  (autotool: Eps)
- $\blacktriangleright$  die leere Menge  $\varnothing \in E$  (autotool: Empty)
- $\blacktriangleright$  wenn  $A, B \in E$ , dann
	- ▶ (Verkettung)  $A \cdot B \in E$  (autotool:  $\star$  oder weglassen)

**KORK ERKER ADAM ADA** 

- $\blacktriangleright$  (Vereinigung)  $A + B \in E$  (autotool: +)
- ▶ (Stern, Hülle)  $A^* \in E$  (autotool: ˆ\*)

Jeder solche Ausdruck beschreibt eine *regulare Sprache ¨* .

## Beispiele/Aufgaben zu regulären Ausdrücken

Wir fixieren das Alphabet  $\Sigma = \{a, b\}.$ 

- § alle Worter, die mit ¨ *a* beginnen und mit *b* enden: *a*Σ ˚*b*.
- ▶ alle Wörter, die wenigstens drei a enthalten Σ<sup>\*</sup> aΣ<sup>\*</sup> aΣ<sup>\*</sup> aΣ<sup>\*</sup>

- alle Wörter mit gerade vielen a und beliebig vielen *b*?
- ▶ Alle Wörter, die ein *aa* oder ein *bb* enthalten:  $\Sigma^*(aa ∪ bb) \Sigma^*$
- § (Wie lautet das Komplement dieser Sprache?)

#### Erweiterte reguläre Ausdrücke

- 1. zusätzliche Operatoren (Durchschnitt, Differenz, Potenz), die trotzdem nur reguläre Sprachen erzeugen Beispiel: Σ $^*\backslash (\Sigma^*ab\Sigma^*)^2$
- 2. zusätzliche nicht-reguläre Operatoren

Beispiel: exakte Wiederholungen  $L^{\lfloor k \rfloor} := \{ w^k \mid w \in L \}$ beachte Unterschied zu *L k*

3. Markierung von Teilwörtern, definiert (evtl. nicht-reguläre) Menge von Wörtern mit Positionen darin

wenn nicht-reguläre Sprachen entstehen können, ist keine effiziente Verarbeitung (mit endlichen Automaten) möglich. auch reguläre Operatoren werden gern schlecht implementiert ([http://swtch.com/˜rsc/regexp/regexp1.html](http://swtch.com/~rsc/regexp/regexp1.html))

#### <span id="page-23-0"></span>Bemerkung zu Reg. Ausdr.

Wie beweist man  $w \in L(X)$ ?

(Wort *w* gehört zur Sprache eines regulären Ausdrucks X)

$$
\blacktriangleright \text{ wenn } X = X_1 + X_2:
$$

beweise  $w \in L(X_1)$  *oder* beweise  $w \in L(X_2)$ 

$$
\blacktriangleright \text{ wenn } X = X_1 \cdot X_2:
$$

*zerlege*  $w = w_1 \cdot w_2$  *und* beweise  $w_1 \in L(X_1)$  *und* beweise  $w_2 \in L(X_2)$ .

$$
\blacktriangleright \text{ wenn } X = X_1^*:
$$

*wähle* einen Exponenten  $k \in \mathbb{N}$  *und* beweise  $w \in L(X_1^k)$ (nach vorigem Schema)

KID K@ KKEX KEX E 1090

Beispiel:  $w = abba, X = (ab^*)^*$ .  $w = abb \cdot a = ab^2 \cdot ab^0 \in ab^* \cdot ab^* \subseteq (ab^*)^2 \subseteq (ab^*)^*$ .

#### <span id="page-24-0"></span>Ubungen zu Lexik, Regulären Ausdrücken Testfragen

- ▶ was ist jeweils Eingabe und Ausgabe für: lexikalische Analyse, syntaktische Analyse?
- ▶ warum werden reguläre Ausdrücke zur Beschreibung von Tokenmengen verwendet? (was wäre die einfachste Alternative? für welche Tokentypen funktioniert diese?) **Aufgabe** 
	- $▶ (\Sigma^*, \cdot, \epsilon)$  ist Monoid
	- ▶ ... aber keine Gruppe, weil man im Allgemeinen nicht dividieren kann. Welche Relation ergibt sich als  $\Box$ w. Teilbarkeit": *u* | *w* :=  $\exists v : u \cdot v = w$
	- », Subanton Particia Prince VIII.<br>■ Zeichne Hasse-Diagramme der Teilbarkeitsrelation
		- $\blacktriangleright$  auf natürlichen Zahlen  $\{0, 1, \ldots, 10\},\$
		- **•** auf Wörtern  $\{a, b\}^{\leq 2}$
	- $\blacktriangleright$  (Pow $(\Sigma^*), \cup, \cdot, \ldots, \ldots$ ) ist Halbring. Beispiel für Distributivgesetz? Welches sind jeweils die neutralen Elemente der Operationen?

 $299$ (val. oben) Welc[he](#page-23-0) Relatio[n](#page-25-0) auf Sprachen [\(](#page-23-0)[Me](#page-24-0)[n](#page-42-0)[g](#page-42-0)[e](#page-41-0)n[\)](#page-14-0) [e](#page-15-0)[r](#page-41-0)g[ib](#page-0-0)[t](#page-247-0)

#### <span id="page-25-0"></span>Wort-Ersetzungs-Systeme

Berechnungs-Modell (Markov-Algorithmen)

- § Zustand (Speicherinhalt): Zeichenfolge (Wort)
- § Schritt: Ersetzung eines Teilwortes

Syntax: Programm ist Regelmenge  $B \subseteq \Sigma^* \times \Sigma^*$ Semantik: die 1-Schritt-Ableitungsrelation  $\rightarrow$ <sub>R</sub>

 $u \rightarrow_R v \iff \exists x, z \in \Sigma^*, (l, r) \in R : u = x \cdot l \cdot z \wedge x \cdot r \cdot z = v.$ Beispiele:

- ▶ Bubble-Sort: {*ba*  $\rightarrow$  *ab*, *ca*  $\rightarrow$  *ac*, *cb*  $\rightarrow$  *bc*}
- ▶ Potenzieren: *ab* → *bba* (Details: Übung)
- gibt es unendlich lange Ableitungen für:  $R_1 = \{1000 \rightarrow 0001110\}, R_2 = \{aabb \rightarrow bbbaaa\}$ ?

# Grammatiken

*Grammatik G* besteht aus:

- § Terminal-Alphabet Σ (üblich: Kleinbuchst., Ziffern)
- § Variablen-Alphabet *V* (ublich: Großbuchstaben) ¨
- $\blacktriangleright$  Startsymbol  $S \in V$
- § Regelmenge (Wort-Ersetzungs-System)  $R \subseteq (\Sigma \cup V)^* \times (\Sigma \cup V)^*$

```
Grammatik
  { terminale
       = mkSet "abc"
  , variablen
       = mkSet "SA"
  , start = 'S', regeln = mkSet
       [ ("S", "abc")
       , ("ab", "aabbA")
       , ("Ab", "bA")
       ( "Ac", "cc")
       ]
```
**KOD KARD KED KED BE YOUR** 

} von *G* erzeugte Sprache:  $L(G) = \{ w \mid S \rightarrow_B^* w \land w \in \Sigma^* \}.$ 

# Formale Sprachen: Chomsky-Hierarchie

- § (Typ 0) aufzahlbare Sprachen (beliebige Grammatiken, ¨ Turingmaschinen)
- § (Typ 1) kontextsensitive Sprachen (monotone Grammatiken, linear beschränkte Automaten)
- § (Typ 2) kontextfreie Sprachen (kontextfreie Grammatiken, Kellerautomaten)
- § (Typ 3) regulare Sprachen (rechtslineare Grammatiken, ¨ reguläre Ausdrücke, endliche Automaten)

Tokenklassen sind meist reguläre Sprachen. Syntax von Programmiersprachen meist kontextfrei. Zusatzbedingungen (Bsp: Benutzung von Bezeichnern nur nach Deklaration) meist Teil der statischen Semantik

# Typ-3-Grammatiken

 $($  = rechtslineare Grammatiken) jede Regel hat die Form

- ▶ Variable  $\rightarrow$  Terminal Variable
- $\triangleright$  Variable  $\rightarrow$  Terminal
- ▶ Variable  $\rightarrow \epsilon$

(vgl. lineares Gleichungssystem) Beispiele

- $\blacktriangleright$   $G_1 = (\{a, b\}, \{S, T\}, S, \{S \rightarrow \epsilon, S \rightarrow aT, T \rightarrow bS\})$
- $\bullet$   $G_2 = (\{a, b\}, \{S, T\}, S, \{S \rightarrow \epsilon, S \rightarrow aS, S \rightarrow bT, T \rightarrow c\})$  $aT$ ,  $T \rightarrow bS$ }

#### Sätze über reguläre Sprachen

Für jede Sprache L sind die folgenden Aussagen äquivalent:

- $\blacktriangleright$  es gibt einen regulären Ausdruck X mit  $L = L(X)$ ,
- **es gibt eine Typ-3-Grammatik** *G* **mit**  $L = L(G)$ **,**
- $\blacktriangleright$  es gibt einen endlichen Automaten *A* mit  $L = L(A)$ . Beweispläne:
	- ▶ Grammatik  $\leftrightarrow$  Automat (Variable = Zustand)
	- ▶ Ausdruck  $\rightarrow$  Automat (Teilbaum = Zustand)
	- ▶ Automat  $\rightarrow$  Ausdruck (dynamische Programmierung)  $L_A(p, q, r) =$  alle Pfade von *p* nach *r* über Zustände  $\leq q$ .

#### Kontextfreie Sprachen

Def (Wdhlg): *G* ist kontextfrei (Typ-2), falls  $\forall (I, r) \in R(G) : I \in V^1$ geeignet zur Beschreibung von Sprachen mit hierarchischer Struktur.

```
Anweisung -> Bezeichner = Ausdruck
    | if Ausdruck then Anweisung else Anweisung
Ausdruck -> Bezeichner | Literal
      | Ausdruck Operator Ausdruck
```

```
Bsp: korrekt geklammerte Ausdrücke:
G = (\{a, b\}, \{S\}, S, \{S \rightarrow aSbS, S \rightarrow \epsilon\}).Bsp: Palindrome:
G = (\{a, b\}, \{S\}, S, \{S \rightarrow aSa, S \rightarrow bSb, S \rightarrow \epsilon\}).Bsp: alle Wörter w über \Sigma = \{a, b\} mit |w|_a = |w|_b
```
#### Klammer-Sprachen

Abstraktion von vollständig geklammerten Ausdrücke mit zweistelligen Operatoren

 $(4 \times (5+6)-(7+8)) \Rightarrow (() () \Rightarrow$  **aababb** 

 $\mathsf{H\ddot{o}hendiff}$ endifferenz:  $h: \{a, b\}^* \to \mathbb{Z} : w \mapsto |w|_a - |w|_b$ 

Präfix-Relation:  $u \leq w : \iff \exists v : u \cdot v = w$ 

Dyck-Sprache:  $D = \{w \mid h(w) = 0 \land \forall u \leq w : h(u) \geq 0\}$ 

CF-Grammatik:  $G = (\{a, b\}, \{S\}, S, \{S \rightarrow \epsilon, S \rightarrow aSbS\})$ 

Satz:  $L(G) = D$ . Beweis (Plan):

 $L(G) \subseteq D$  Induktion über Länge der Ableitung

#### (erweiterte) Backus-Naur-Form

- § Noam Chomsky: Struktur naturlicher Sprachen (1956) ¨
- ▶ John Backus, Peter Naur: Definition der Syntax von Algol (1958)

Backus-Naur-Form (BNF)  $\approx$  kontextfreie Grammatik

```
<assignment> -> <variable> = <expression>
<number> -> <digit> <number> | <digit>
```
Erweiterte BNF

- § Wiederholungen (Stern, Plus) <digit>ˆ+
- § Auslassungen

if <expr> then <stmt> [ else <stmt> ] kann in BNF übersetzt werden

K ロ ▶ K @ ▶ K 할 ▶ K 할 ▶ | 할 | K 9 Q Q

# Ableitungsbäume für CF-Sprachen

Def: ein geordneter Baum *T* mit Markierung  $m: \mathcal{T} \to \Sigma \cup \{\epsilon\} \cup V$  ist Ableitungsbaum für eine CF-Grammatik *G*, wenn:

- ▶ für jeden inneren Knoten *k* von *T* gilt  $m(k) \in V$
- **•** für jedes Blatt *b* von *T* gilt  $m(b) \in \Sigma \cup \{\epsilon\}$
- ► für die Wurzel *w* von *T* gilt  $m(w) = S(G)$  (Startsymbol)
- ▶ für ieden inneren Knoten *k* von *T* mit Kindern  $k_1, k_2, \ldots, k_n$  $g$ ilt  $(m(k), m(k_1)m(k_2)... m(k_n)) \in R(G)$  (d. h. jedes  $m(k_i) \in V \cup \Sigma$
- ► für jeden inneren Knoten *k* von *T* mit einzigem Kind  $k_1 = \epsilon$ gilt  $(m(k), \epsilon) \in R(G)$ .

**KORKAR KERKER E VOOR** 

# Ableitungsbäume (II)

- § Def: der *Rand* eines geordneten, markierten Baumes p*T*, *m*q ist die Folge aller Blatt-Markierungen (von links nach rechts).
- $\blacktriangleright$  Beachte: die Blatt-Markierungen sind ∈ { $\epsilon$ }  $\cup$  Σ, d. h. Terminalwörter der Länge 0 oder 1.
- $\blacktriangleright$  Für Blätter: rand $(b) = m(b)$ ,
- **•** für innere Knoten: rand $(k)$  = rand $(k_1)$  rand $(k_2)$ ... rand $(k_n)$
- ▶ Satz:  $w \in L(G) \iff$  existiert Ableitungsbaum  $(T, m)$  für *G* mit rand $(T, m) = w$ .

**KORKAR KERKER E VOOR** 

#### **Eindeutigkeit**

- ▶ Def: *G* heißt *eindeutig* :  $\forall w \in L(G) \exists$  *genau ein* Ableitungsbaum  $(T, m)$  für *G* mit rand $(T, m) = w$ . Bsp:  $({a, b}, {S}, S, {S \rightarrow aSb|SS|\epsilon})$  ist mehrdeutig. (beachte: mehrere Ableitungen  $S \rightarrow_R^* \omega$  sind erlaubt und wg. Kontextfreiheit auch gar nicht zu vermeiden.)
- $\blacktriangleright$  Die naheliegende Grammatik für arith. Ausdr.

 $\text{expr} \rightarrow \text{number}$  |  $\text{expr} + \text{expr}$  |  $\text{expr} \cdot \text{expr}$ ist mehrdeutig (aus *zwei* Gründen!) — Auswege:

- § Transformation zu eindeutiger Grammatik (benutzt zusätzliche Variablen)
- ▶ Operator-Assoziativitäten und -Präzedenzen
### **Assoziativität**

- § (Wdhlg.) Definition: Operation ist *assoziativ*
- $▶$  für nicht assoziativen Operator  $\odot$  muß man festlegen, was  $x \odot y \odot z$  bedeuten soll:

$$
(3+2)+4 \stackrel{?}{=} 3+2+4 \stackrel{?}{=} 3+(2+4)
$$
  

$$
(3-2)-4 \stackrel{?}{=} 3-2-4 \stackrel{?}{=} 3-(2-4)
$$
  

$$
(3**2)**4 \stackrel{?}{=} 3**2**4 \stackrel{?}{=} 3**(2**4)
$$

§ . . . und dann die Grammatik entsprechend einrichten (d.h., eine aquivalente eindeutige Grammatik konstruieren, ¨ deren Ableitungsbäume die gewünschte Struktur haben)

### Assoziativität (II)

- $\triangleright$  X1 X2 + X3 auffassen als  $(X1 X2)$  + X3
- § Grammatik-Regeln

Ausdruck -> Zahl | Ausdruck + Ausdruck | Ausdruck - Ausdruck

#### $\blacktriangleright$  ersetzen durch

Ausdruck -> Summe Summe -> Summand | Summe + Summand Summe - Summand

K ロ ▶ K @ ▶ K 할 ▶ K 할 ▶ | 할 | K 9 Q Q

 $S$ ummand  $\rightarrow$  Zahl

### **Präzedenzen**

▶ Beispiel

$$
(3+2)*4 \stackrel{?}{=} 3+2*4 \stackrel{?}{=} 3+(2*4)
$$

K ロ ▶ K @ ▶ K 할 ▶ K 할 ▶ 이 할 → 9 Q Q\*

§ Grammatik-Regel

summand -> zahl

► erweitern zu

summand -> zahl | produkt produkt -> ... (Assoziativitat beachten) ¨

## <span id="page-39-0"></span>Zusammenfassung Operator/Grammatik

Ziele:

- § Klammern einsparen
- ▶ trotzdem eindeutig bestimmter Syntaxbaum

Festlegung:

▶ Assoziativität:

bei Kombination eines Operators mit sich

▶ Präzedenz:

bei Kombination verschiedener Operatoren

Realisierung in CFG:

- ▶ Links/Rechts-Assoziativität  $\Rightarrow$  Links/Rechts-Rekursion
- $\rightarrow$  verschiedene Präzedenzen  $\Rightarrow$  verschiedene Variablen

**KORK ERKER ADAM ADA** 

# <span id="page-40-0"></span>Ubungen (CF-Grammatiken) ¨

- § zur Geschichte:
	- ▶ Definitionen von CFG und Ableitungsbaum in Noam Chomsky: *Three Models for the Description of Language*, 1956 <https://chomsky.info/articles/>. Wie heißt *CFG* dort?
	- § vergleichen Sie die Syntax-Definitionen von Fortran (John Backus 1956) und Algol (Peter Naur 1960), Quellen siehe

```
http://web.eah-jena.de/˜kleine/history/
```
▶ Java Language Specification (in aktueller Version) suchen (NB: zur Wahl der Suchmaschine vgl.

[https://www.imn.htwk-leipzig.de/˜waldmann/](https://www.imn.htwk-leipzig.de/~waldmann/talk/19/ubkap/)  $\text{talk}/19/\text{ubkap}$ ) und buchmarken (wird noch öfter gebraucht).

- § welches ist die Startvariable der Grammatik?
- ▶ bestimmen Sie den Ableitungsbaum für das übliche hello world-Programm
- § (autotool) diese oder ahnliche Aufgaben: ¨
	- ▶ CF-Grammatik für  $\{w \mid w \in \{a, b\}^*, |w|_a = |w|_b\}$
	- CF-Gr[a](#page-39-0)mmatik für  $\{w \mid w \in \{a, b\}^*, 2 \cdot |w|_a = |w|_b\}$  $\{w \mid w \in \{a, b\}^*, 2 \cdot |w|_a = |w|_b\}$  $\{w \mid w \in \{a, b\}^*, 2 \cdot |w|_a = |w|_b\}$  $\{w \mid w \in \{a, b\}^*, 2 \cdot |w|_a = |w|_b\}$  $\{w \mid w \in \{a, b\}^*, 2 \cdot |w|_a = |w|_b\}$  $\{w \mid w \in \{a, b\}^*, 2 \cdot |w|_a = |w|_b\}$  $\{w \mid w \in \{a, b\}^*, 2 \cdot |w|_a = |w|_b\}$  $\{w \mid w \in \{a, b\}^*, 2 \cdot |w|_a = |w|_b\}$  $\{w \mid w \in \{a, b\}^*, 2 \cdot |w|_a = |w|_b\}$

# <span id="page-41-0"></span>Ubungen (Rewriting, Typ-0-Grammatiken) ¨

- ► finden Sie eine unendlich lange Ableitung für {1000 → 0001110} (Zusatz: allgemein 10<sup>k</sup> → 0<sup>k</sup>1<sup>k</sup>0)
- **Fur das**  $R = \{ab \rightarrow baa\}$  über  $\Sigma = \{a, b\}$ : was ist die *R*-Normalform von
	- § *a* <sup>3</sup>*b*, allgemein *a <sup>k</sup>b*,
	- § *ab*<sup>3</sup> , allgemein *ab<sup>k</sup>* ,

formulieren Sie die allgemeinen Aussagen exakt, überprüfen Sie für  $k = 3$ , beweisen Sie durch vollständige Induktion.

**KORK ERKER ADAM ADA** 

### <span id="page-42-0"></span>Statische und dynamische Semantik

 $Semantik = Bedeutung$ 

- ▶ statisch (kann zur Übersetzungszeit geprüft werden) Beispiele (in C, Java, . . . )
	- ▶ Tvp-Korrektheit von Ausdrücken,
	- § Bedeutung (Bindung) von Bezeichnern
- § dynamisch (beschreibt Ausfuhrung des Programms) ¨ operational, axiomatisch, denotational

**KORK ERKER ADAM ADA** 

Hilfsmittel: Attributgrammatiken

## Bsp statische/dynamische Semantik

Benutzung eines undeklarierten Namens:

§ Java: verhindert durch statische Semantik-Prufung ¨ (Programm wird nicht übersetzt, nicht ausgeführt)

```
ishell> new int \begin{bmatrix} 1 \\ 1 \end{bmatrix} \begin{bmatrix} 0 \\ + x \end{bmatrix}Error:
     cannot find symbol
         symbol: variable x
```
§ ECMA-Script (Javascript): dynamische Semantik ist "Exception wird ausgelöst" (Programm wird ausgeführt)

```
\frac{1}{2} (()=>{console.log("foo"); return 42})() + x
foo
```
**KORK ERKER ADAM ADA** 

ReferenceError: x is not defined

### Attributgrammatiken (I)

- ▶ Attribut: Annotation an Knoten des Syntaxbaums.  $A:$  Knotenmenge  $\rightarrow$  Attributwerte (Bsp:  $\mathbb{Z}$ )
- ▶ Attributgrammatik besteht aus:
	- **E** kontextfreier Grammatik *G* (Bsp:  $\{S \rightarrow e \mid mSS\}$ )
	- $\triangleright$  für jeden Knotentyp (Terminal  $+$  Regel) eine Menge (Relation) von erlaubten Attribut-Tupeln  $(A(X_0), A(X_1), \ldots, A(X_n))$ für Knoten  $X_0$  mit Kindern  $[X_1, \ldots, X_n]$

**KORK ERKER ADAM ADA** 

 $S \to mSS$ ,  $A(X_0) + A(X_3) = A(X_2)$ ;  $S \rightarrow e$ ,  $A(X_0) = A(X_1)$ ; Terminale:  $A(e) = 1$ ,  $A(m) = 0$ 

## Attributgrammatiken (II)

ein Ableitungsbaum mit Annotationen ist *korrekt bezüglich einer Attributgrammatik, wenn* 

- § er zur zugrundeliegenden CF-Grammatik paßt
- § in jedem Knoten das Attribut-Tupel (von Knoten und Kindern) zur erlaubten Tupelmenge gehört

Plan:

§ Baum beschreibt Syntax, Attribute beschreiben Semantik Ursprung: Donald Knuth: Semantics of Context-Free Languages, (Math. Systems Theory 2, 1968) technische Schwierigkeit: Attributwerte effizient bestimmen. (beachte: (zirkuläre) Abhängigkeiten)

**KORK ERKER ADAM ADA** 

## Donald E. Knuth

 $\blacktriangleright$  . . . .

- § The Art Of Computer Programming (1968, . . . ) (Band 3: Sortieren und Suchen)
- $\triangleright$  T<sub>F</sub>X, Metafont, Literate Programming (1983, ...)  $(Leslie Lamport: ETEX)$
- § Attribut-Grammatiken (1968)
- ▶ Anwendung der Landau-Notation  $(O(f),$  Analysis) und Erweiterung  $(Ω, Θ)$  für asymptotische Komplexität

**KORK ERKER ADAM ADA** 

```
http://www-cs-faculty.stanford.edu/~uno/
```
### Arten von Attributen

▶ synthetisiert:

hängt nur von Attributwerten in Kindknoten ab

► ererbt (inherited) hängt nur von Attributwerten in Elternknoten und (linken) Geschwisterknoten ab

Wenn Abhängigkeiten bekannt sind, kann man Attributwerte durch Werkzeuge bestimmen lassen.

**KORKARA KERKER DAGA** 

### Attributgrammatiken–Beispiele

§ Auswertung arithmetischer Ausdrucke (dynamisch) ¨

**KOD KOD KED KED E VAN** 

- § Bestimmung des abstrakten Syntaxbaumes
- § Typprufung (statisch) ¨
- ▶ Kompilation (für Kellermaschine) (statisch)

### Konkrete und abstrakte Syntax

- $\blacktriangleright$  konkreter Syntaxbaum  $=$  der Ableitungsbaum
- $\blacktriangleright$  abstrakter Syntaxbaum = wesentliche Teile des konkreten **Baumes**

unwesentlich sind z. B. die Knoten, die zu Hilfsvariablen der Grammatik gehören.

abstrakter Syntaxbaum kann als synthetisiertes Attribut konstruiert werden.

 $E \rightarrow E + P$  ; E.abs = new Plus(E.abs, P.abs)  $E \rightarrow P$  ;  $E.abs = P.abs$ 

**KORKARA KERKER DAGA** 

## Regeln zur Typprüfung

. . . bei geschachtelten Funktionsaufrufen

- **Exercise** Funktion *f* hat Typ  $A \rightarrow B$
- § Ausdruck *X* hat Typ *A*
- $\blacktriangleright$  dann hat Ausdruck  $f(X)$  den Typ *B*

Beispiel

```
class C {
  static class A {} static class B {}
  static B f (A y) { \ldots }
  static A g (B x) { .. }
  ..
  .. C.q (C.f (new C.A())) ...
```
K ロ ▶ K @ ▶ K 할 ▶ K 할 ▶ | 할 | K 9 Q Q

### Bsp. Operationale Semantik: Keller

- § Kellerspeicher
	- ▶ Zustand ist Zahlenfolge  $s \in \mathbb{Z}^*$ , Empty  $= []$
	- ▶ Operationen:
		- **•** Push(x), Semantik:  $[s_1, \ldots, s_n] \rightarrow [x, s_1, \ldots, s_n]$
		- $\triangleright \ \nu := \text{Pop}($ , Semantik:  $[\nu, s_1, \ldots, s_n] \rightarrow [s_1, \ldots, s_n]$
- ► Realisierung zweistelliger Verknüpfungen: Argumente vom Keller holen, Resultat auf Keller schreiben, z.B.  $Plus \equiv \{a := Pop(); b := Pop(); Push(a + b)\}$

**KORK ERKER ADAM ADA** 

§ benutzt in Prog.-Spr. Forth (1970), PostScript (1982), JVM (Java Virtual Machine, 1994), Bsp: 6.5 iadd

## Kompilation für Kellermaschine

▶ Spezifikation:

- Eingabe: Java-Ausdruck A, Bsp.  $3 * x + 1$
- § Ausgabe: JVM-Programm *P*, Bsp: push 3; push x; imul; push 1; iadd;
- ▶ Zusammenhang:  $\Box$  P [Wert(A)]
- **•** dann gilt auch  $\forall k \in \mathbb{Z}^* : k \stackrel{P}{\longrightarrow} ([Wert(A)] \circ k)$

▶ Realisierung (Kompilation):

- ▶ Code für Konstante/Variable  $c$  : push c;
- ▶ Code für Ausdruck  $x \circ y$ : code(x); code(y); o;

**KORK EXTERNED ARA** 

der so erzeugte Code ist synthetisiertes Attribut

 $\triangleright$  JVM-Programm (Bytecode) ansehen mit javap -c,

## <span id="page-53-0"></span>Aufgaben

- § zu Folie " Bsp. statische/dynamische Semantik": die zugehörige Stelle im Java-Standard suchen, . . . im ECMA-262-Standard
- für die eindeutige Grammatik für arithmetische Ausdrücke, die in der VL/Übung entwickelt wurde:
	- ▶ Ableitungsbaum für  $1 \times 2 3 \times 4$
	- ▶ Grammatik erweitern für geklammerte Ausdrücke, Eindeutigkeit begründen, Ableitungsbaum für  $1 \times (2-3) \times 4$  angeben
- § vergleiche mit den entsprechenden Grammatik-Variablen/Regeln in der Java-Grammatik

**KORK ERKEY EL POLO** 

# <span id="page-54-0"></span>Ubung Attributgrammatiken/SableCC ¨

- § SableCC: <http://sablecc.org/> SableCC is a parser generator for building compilers, interpreters . . . , strictly-typed abstract syntax trees and tree walkers
- § Syntax einer Regel

linke-seite { -> attribut-typ }

 $=$  { zweig-name } rechte-seite {  $\rightarrow$  attribut-

▶ Quelltexte:

git clone https://gitlab.imn.htwk-leipzig.de/wal Benutzung:

```
cd pps-ws15/rechner ; make ; make test ; make cl
(dafür mulB <math>sublecc</math> qefunden werden, siehe
```

```
http://www.imn.htwk-leipzig.de/˜waldmann/
etc/pool/)
```
- ▶ Struktur:
	- ▶ rechner.grammar enthält Attributgrammatik, diese beschreibt die Konstruktion des *abstrakten Syntaxbaumes (AST)* aus dem Ableitungsbaum (konkreten Syntaxbaum)
	- ▶ Eval. java enthält Besucherobjekt, [di](#page-53-0)[es](#page-55-0)[e](#page-41-0)[s b](#page-54-0)e[s](#page-41-0)[c](#page-42-0)[h](#page-75-0)[r](#page-76-0)e[ib](#page-42-0)[t](#page-75-0) [d](#page-76-0)[ie](#page-0-0) Dece

### <span id="page-55-0"></span>Dynamische Semantik

#### ▶ operational:

beschreibt Wirkung einzelner Anweisungen durch Anderung des Speicherbelegung

- ▶ denotational: ordnet jedem (Teil-)Programm einen Wert zu, Bsp: eine Funktion (höherer Ordnung). Beweis von Programmeigenschaften durch Term-Umformungen
- ▶ axiomatisch (Bsp: Hoare-Kalkül): enthält Schlußregeln, um Aussagen über Programme zu beweisen

**KORK EXTERNED ARA** 

### Operationale Semantik: Sprünge

- ▶ Maschinenmodell:
	- Variable PC (program counter) enthalt Adresse des ¨ nächsten auszuführenden Befehls
- ▶ Semantik von Goto $(z)$  ist: PC  $:= z$ Semantik der Nicht-Sprungbefehle: ...,  $PC := PC + 1$
- ▶ andere Varianten der Programmablaufsteuerung können in Goto-Programme übersetzt werden Bsp: Schleife while (B)  $A \Rightarrow if (B) ...$ das findet bei Kompilation von Java nach JVM statt

**KORK EXTERNED ARA** 

### Denotationale Semantik

Beispiele: Semantik von . . . ist . . .

- ▶ (nebenwirkungsfreies) Unterprogramm  $\Rightarrow$  Funktion von Argument nach Resultat
- $\triangleright$  *Anweisung*  $\Rightarrow$  Funktion von Speicherbelegung nach Speicherbelegung

Vorteile denotationaler Semantik:

- $\blacktriangleright$  Bedeutung eines Programmes  $=$  mathematisches Objekt
- § durch Term beschreiben, durch aquivalente Umformungen ¨ verarbeiten (equational reasoning)

**KORK EXTERNED ARA** 

Vorteil deklarativer Programierung: Programmiersprache *ist* Beschreibungssprache (*ist* Mathematik)

### Beispiele Denotationale Semantik

- § jeder arithmetische Ausdruck (aus Konstanten und Operatoren) beschreibt eine Zahl
- § jeder aussagenlogische Ausdruck (aus Variablen und Operatoren) beschreibt eine Funktion (von Variablenbelegung nach Wahrheitswert)

**KORK EXTERNED ARA** 

- ▶ jeder reguläre Ausdruck beschreibt eine formale Sprache
- § jedes rekursive definierte Unterprogramm beschreibt eine *partielle* Funktion

### Beispiel: Denotationale Sem. von Unterprogr.

- § Unterprogramme definiert durch Gleichungssysteme. Sind diese immer lösbar? (überhaupt? eindeutig?)
- § Geben Sie geschlossenen arithmetischen Ausdruck fur: ¨

KEL KALEY KEY E NAG

```
f (x) = if x > 52then x - 11else f (f (x + 12))
\bullet q(x, y) =
   if x \le 0 then 0else if y \le 0 then 0
   else 1 + q (q (x-1, y), q (x, y-1))
```
## Axiomatische Semantik

Notation für Aussagen über Speicherbelegungen:

{ V } A { N }

- ► für jede Belegung *s*, in der Vorbedingung *V* gilt:
- *wenn* Anweisung A ausgeführt wird *und* Belegung *t* erreicht wird,
- § *dann* gilt dort Nachbedingung *N*

**Beispiel:**  $\{ x \ge 5 \}$   $\{ y := x + 3 \}$   $\{ y \ge 7 \}$ Gültigkeit solcher Aussagen kann man

- ▶ beweisen (mit Hoare-Kalkül)
- ► prüfen (testen)

**Beachte:**  $\{x \} = 5\}$  while (true) ;  $\{x == 42\}$ 

KEL KALEY KEY E NAG

### Eiffel

Bertrand Meyer, <http://www.eiffel.com/>

```
class Stack [G] feature
    count : INTEGER
    item : G is require not empty do ... end
    empty : BOOLEAN is do .. end
    full : BOOLEAN is do .. end
    put (x: G) is
       require not full do ...
       ensure not empty
              item = x
              count = old count + 1
```
Beispiel sinngemäß aus: B. Meyer: Object Oriented Software Construction, Prentice Hall 1997

**KOD KOD KED KED E VAN** 

# Hoare-Kalkül: Überblick

zu jedem Knotentyp in abstrakten Syntaxbäumen von strukturierten imperativen Programmen ein Axiom-Schema

- § elementare Anweisung:
	- E Zuweisung {  $N[X/E]$  }  $x := E \{ N \}$
- § zusammengesetzte Anweisungen:
	- $\rightarrow$  wenn { V } C { Z } und { Z } D { N } dann { V } C; D { N }
	- § wenn { V und B } C { N } und { V und not B } D { N } dann  $\{ V \}$  if (B) then C else  $D \{ N \}$
	- $\triangleright$  wenn { I and B } A { I }, dann  $\{ I \}$  while (B) do A  $\{ I$  and not B  $\}$

KEL KALEY KEY E NAG

### Anwendung des Zuweisungs-Axioms

- $\triangleright$  Axiom (-Schema): {  $N[x/E]$  }  $x := E \{ N \}$
- $\blacktriangleright$  dabei bedeutet  $N[x/E]$ : der Ausdruck *N*, wobei jedes Vorkommen des Namens *x* durch den Ausdruck *E* ersetzt wird Bsp:  $(y \ge 7)[y/x + 3] = (x + 3 \ge 7) = (x \ge 4)$
- ▶ Bsp: Anwendung { ... }  $y := x+3$  {  $y \ge 7$  }
- $\triangleright$  Übung: welche Vorbedingung ergibt sich für

 $a := a + b$ ;  $b := a - b$ ;  $a := a - b$ ;

und Nachbedingung  $a = X \wedge b = Y$ ?

Dabei auch Axiom für Nacheinanderausführung benutzen

**KORK EXTERNED ARA** 

## <span id="page-64-0"></span>Hoare-Kalkül: Ergänzung

- § logische Umformungen (Programm *A* bleibt erhalten)
	- ▶ Verschärfen einer Vorbedingung (von *V* zu *V*')
	- ▶ Abschwächen einer Nachbedingung (von N zu N')

wenn  $\{ V \} A \{ N \}$  und  $V' \Rightarrow V$  und  $N \Rightarrow N'$ dann  $\{ V' \} A \{ N' \}$ 

- Anwendung: beweise  $\{x < 4\}$   $x := 5-x \{ x > 2 \}$ 
	- ▶ Zuweisungs-Axiom erqibt <math>\{5-x>2\}</math> x:=5-x <math>\{x>2\}</math>

**KORK EXTERNED ARA** 

- $\triangleright$  aquivalent umgeformt zu {x<3} x:=5-x {x>2}
- ▶ dann o.g. Axiom anwenden mit

 $V = (x < 3)$ ,  $V' = (x < 4)$ ,  $N=N' = (x > 2)$ 

<span id="page-65-0"></span>Ubungen zur op./den./ax. Semantik ¨

Hausaufgaben:

- § die Semantik von iadd aus in der JVM-Spezifikation mit der aus VL vergleichen
- § zu Folie " denotationale Semantik von Unterprogrammen": zu den dort angegebenen Definitionen von f, q:
	- § geben Sie einige Funktionswerte an und die zu ihrer Bestimmung notwendigen Rechenschritte
	- § geben Sie die denotationale Semantik durch einen einfachen arithmetischen Ausdruck *A* an
	- § beweisen Sie, daß *A* die Spezifikation (die Definitionsgleichung von *f* bzw. *g*) erfüllt
- § zur Folie " Zuweisungs-Axiom": bestimmen Sie die Vorbedingung zu  $a := a + b$ ; ... aus den Axiomen für Zuweisung und Nacheinanderausführung.

in der Übung:

§ das Java-Programm

class C { static int m (int x) { return  $3 \times x +$ kompilieren (javac C.java), JVM-C[od](#page-64-0)[e](#page-75-0) [a](#page-64-0)[ns](#page-65-0)e[h](#page-41-0)e[n](#page-76-0) < > > > < < < < <

### <span id="page-66-0"></span>Bemerkungen zur Rekursion

 $\bullet$  q(x, y) = if x <= 0 then 0 else if  $y \le 0$  then 0 else  $1 + q$  (q  $(x-1, y)$ , q  $(x, y-1)$ )

- ▶ 1. Wertetabelle durch Programm bestimmen! Programmiersprache dabei völlig egal! 2. Selbständig!
- § Wenn die Rechnung zu lange dauert: 3. verstehen, warum, 4. effizienteren Algorithmus benutzen welches Algorithmen-Entwurfsprinzip hilft hier?
- § das ist alles Wiederholung aus der VL *(Grundlagen der) Programmierung* bzw. *Algorithmen und Datenstrukturen*

**KORK EXTERNED ARA** 

### Anwendung: Axiom für Verzweigung

#### ▶ das Axiom:

wenn { V und B }  $C$  { N } und { V und not B } D { N } dann  $\{ V \}$  if  $(B)$  then C else D  $\{ N \}$ 

#### § Anwendung: beweisen Sie

```
{ x > 9 }
if (x > y) then a := x - 2 else a := y + 2\{ a > 7 \}
```
### Axiom für Verzweigung (Rechnung)

- wir müssen  $\{x>9 \text{ und } x>y\}$  a:= $x-2 \{a>7\}$ und  $\{x>9 \text{ und } x\leq v\}$  a:=y+2  $\{a>7\}$  zeigen, um das Axiom-Schema anwenden zu können
- ▶ Zuweisungs-Axiom ergibt  $\{x-2>7\}$  a: = $x-2$   $\{a>7\}$  $a$ aquivalent umgeformt {x>9} a:=x-2 {a>7} Axiom-Schema zum Verschärfen der Vorbedingung  $(V' = (x > 9) \wedge (x > y), V = (x > 9)$ ) ergibt erstes Teilziel
- ▶ Zuweisungs-Axiom ergibt  $\{y+2>7\}$  a: =y+2  $\{a>7\}$  $\ddot{a}$ quivalent umgeformt {y>5} a:=y+2 {a>7} Axiom-Schema zu Verschärfen der Vorbedingung ist anwendbar für  $V' = (x > 9 \land x \leqslant y), V = (y > 5)$  wegen  $V' \Rightarrow V$ , ergibt zweites Teilziel

**KORK EXTERNED ARA** 

### Anwendung des Axioms für Schleifen

- $\triangleright$  wenn { I and B } A { I }, dann  $\{ I \}$  while (B) do A  $\{ I$  and not B  $\}$
- Eingabe int p, q; //  $p = P$  und  $q = Q$ int  $c = 0$ ; // inv:  $p * q + c = P * Q$ while  $(q > 0)$  { ??? := ???;  $q := q - 1$ ; } //  $c = P * O$
- § Invariante muß: 1. vor der Schleife gelten, 2. im S.-Korper ¨ invariant bleiben, 3. nach der Schleife nützlich sein
- § erst Spezifikation (hier: Invariante), dann Implementierung. (sonst: *cart before the horse*, EWD 1035)

### Der erweiterte Euklidische Algorithmus

- ▶ Spezifikation: (Beispiel:  $x = 60, y = 35, ...$ )
	- Eingabe:  $x, y \in \mathbb{N}$
	- **E** Ausgabe:  $a, b \in \mathbb{Z}$  mit  $g = a \cdot x + b \cdot y \wedge g | x \wedge g | y$
- $\blacktriangleright$  Satz:  $q = \gcd(x, y)$ .
- $\triangleright$  Def:  $gcd(x, y)$  ist das Infimum (größte untere Schranke) von *x* und *y* in der Teilbarkeits-Halbordnung, d.h.,  $gcd(x, y)|x \wedge gcd(x, y)|y \wedge \forall h: \dots$

**KORK EXTERNED ARA** 

▶ Beweis des Satzes:

1.  $g|x \wedge g|y$  nach Spezifikation,  $2. \ldots$ 

### Erweiterter Euklid — funktional

- **E** Ausgabe:  $a, b \in \mathbb{Z}$  mit  $gcd(x, y) = a \cdot x + b \cdot y$
- $\rightarrow$  ee :: Int -> Int -> (Int, Int) ee x y = if  $y == 0$  then ( ... , ... ) else let  $(d,m) = divMod x y$  $(p,q) = ee y m$ in ( ... , ... )
- $\blacktriangleright$  Beweis: Induktion nach  $\vee$
- ▶ benutzt Eigenschaften des gcd:  $gcd(x, 0) = \ldots$ ,  $gcd(d \cdot y + m, y) = gcd(m, y)$ .

KEL KALEY KEY E NAG
#### Erweiterter Euklid — funktional (vollst.)

**E** Ausgabe:  $a, b \in \mathbb{Z}$  mit  $gcd(x, y) = a \cdot x + b \cdot y$ 

\n- $$
\blacktriangleright
$$
 ee :: Int  $\rightarrow$  Int  $\rightarrow$  (Int, Int)
\n- $\blacktriangleright$  ee x y =
\n- $\text{if } y == 0 \text{ then } (1, 0)$
\n- $\text{else let } (d, m) = \text{divMod} x y$
\n- $(p, q) = \text{ee } y m$
\n- $\text{in } (q, p - d \star q)$
\n

K ロ ▶ K @ ▶ K 할 > K 할 > 1 할 > 1 9 Q Q \*

#### Simultan-Zuweisung

- **•** Anweisung  $(v_1, v_2) := (e_1, e_2)$  für  $v_1 \neq v_2$
- § axiomatische Semantik:

 $\{N[v_1/e_1, v_2/e_2]\}$   $(v_1, v_2) := (e_1, e_2)$   $\{N\}$ verwendet links simultane Ersetzung

- **•** Bsp: {...}  $(a, b) := (b, a) \{a = 2 \land b = 5\}$ Bsp: {...}  $(x, y) := (x + y, x - y)$  { $x = 7 \land y \ge 3$ }
- § realisiert in der Sprache CPL 1963
- § in JS als *destructuring assignment*, ECMA 262: 12.15.5  $[a,b]=[8,9]$ ;  $[a,b]=[b,a]$

#### <span id="page-74-0"></span>Erweiterter Euklid — imperativ

▶ Ansatz: verwende *x*, *y*, *a*, *b*, *p*,  $q \ge 0$  mit Invariante  $gcd(X, y) = gcd(X_{in}, Y_{in}) \wedge X = a \cdot X_{in} + b \cdot Y_{in}, y = p \cdot X_{in} + q \cdot Y_{in}$  $\bullet$  // X = x, Y = y, x >= 0, y >= 0  $(a, b, p, q)$  :=  $\dots$ // Inv:  $\text{gcd}(x,y) = \text{gcd}(X,Y)$ ,  $x = a X + b Y$ ,  $y = p X + q Y$ while ( $y > 0$ ) {  $(x,y,a,b,p,q) := (y, x \mod y, \ldots)$ } //  $gcd(X, Y) = a X + b Y$ 

## <span id="page-75-0"></span>Ubungen Schleifen-Invarianten

1. Ergänzen Sie das Programm, so daß die Spezifikation (das Potenzieren) erfüllt wird.

```
Eingabe: natürliche Zahlen a, b;
// a = A und b = Bint p := 1; int c := ???;
// Invariante: c^b \times p = A^Bwhile (b /= 0) {
    if (b ist ungerade)
      then (c, p) := \ldotselse (c, p) := \ldots// Z
    b := abrunden (b/2);
}
```
Ausgabe:  $p$ ; //  $p = A^B$ 

- $\blacktriangleright$  Initialisieren Sie c so, daß die Invariante gilt.
- § Wieso folgt aus der Invariante bei Verlassen der Schleife die Korrektheit der Ausgabe?
- ▶ Bestimmen Sie eine geeignete Aussage Z als Vorbedingung der nachfolgenden An[we](#page-74-0)[is](#page-76-0)[u](#page-75-0)[ng](#page-75-0) [b](#page-76-0)[e](#page-41-0)[z](#page-42-0)ü[g](#page-76-0)[li](#page-41-0)[c](#page-42-0)[h](#page-75-0)[de](#page-0-0)[r](#page-247-0)  $2Q$

## <span id="page-76-0"></span>Warum Typen?

- § Typ ist Menge von Werten mit Operationen
- § fur jede eigene Menge von Werten (Variablen) aus dem ¨ *Anwendungsbereich* benutze eine eigenen Typ . . . und verdeutliche das im Quelltext!
- ▶ Bezeichner werden statisch typisiert, der Typ der Daten zur Laufzeit (an der bezeichneten Speicherstelle) stimmt dann mit dem statischen Typ des Bezeichners überein (Sicherheit) und muß nicht mehr getestet werden (Effizienz)

#### Historische Entwicklung

- § keine Typen (nur ein Typ: alles ist Maschinenwort)
- § vorgegebene Typen (Fortran: Integer, Real, Arrays)
- ▶ benutzerdefinierte Typen (algebraische Datentypen; Spezialfälle: enum, struct, class)
- ▶ abstrakte Datentypen (interface)
- ▶ polymorphe Typen (z.B. List  $\leq$  E>, aber auch Arrays)

**KORK ERKER ADAM ADA** 

 $\blacktriangleright$  (data) dependent types (z.B. in Agda, Idris)

# Uberblick ¨

- $\blacktriangleright$  einfache (primitive) Typen
	- § Zahlen, Wahrheitswerte, Zeichen
	- ▶ benutzerdefinierte Aufzählungstypen
	- § Teilbereiche
- § zusammengesetzte (strukturierte) Typen
	- ▶ Produkt (records)
	- § Summe (unions) (Spezialfall: Aufzahlungen) ¨
	- ▶ rekursive Typen
	- § Potenz (Funktionen: Arrays, (Tree/Hash-)Maps, Unterprogramme)

**KORK ERKER ADAM ADA** 

▶ Verweistypen (Zeiger)

#### Zahlenbereiche

- § Maschinenzahlen (oft im Sprachstandard festgelegt)
	- § ganze Zahlen (in binarem Zweierkomplement) ¨
	- § gebrochene Zahlen (in binarer Gleitkommadarstellung) ¨ Goldberg 1991: *What Every Computer Scientist Should Know About Floating-Point Arithmetic* [http://docs.oracle.com/cd/E19957-01/](http://docs.oracle.com/cd/E19957-01/806-3568/ncg_goldberg.html) [806-3568/ncg\\_goldberg.html](http://docs.oracle.com/cd/E19957-01/806-3568/ncg_goldberg.html)

- ▶ Abstraktionen (oft in Bibliotheken, Bsp. <https://gmplib.org//manual/>)
	- ▶ beliebig große Zahlen
	- ▶ exakte rationale Zahlen

## **Aufzählungstypen**

können einer Teilmenge ganzer Zahlen zugeordnet werden

- § durch Sprache vorgegeben: z.B. int, char, boolean
- ▶ anwendungsspezifische (benutzerdef.) Aufzählungstypen

```
typedef enum {
  Mon, Tue, Wed, Thu, Fri, Sat, Sun
} day;
data Day = Mon | Tue | Wed | Thu | Fri | Sat | Sun
\ddot{\bm{\cup}}: enum in Java
```
K ロ ▶ K @ ▶ K 할 ▶ K 할 ▶ 이 할 → 9 Q Q\*

Designfragen:

§ automatische oder manuelle Konversion zw. Aufzahlungstypen ¨

#### Maßeinheiten in F#

- $▶$  physikalische Größe = Maßzahl  $×$  Einheit.
- § viele teure Softwarefehler durch Ignorieren der Einheiten.
- § in F# (Syme, 200?), aufbauend auf ML (Milner, 197?) [<Measure>] type kg ;; let  $x = 1$ <kg> ;;  $x * x ::$ [<Measure>] type s ;; let  $y = 2$ <s> ;;  $x * y ;; x + y ;;$
- § [https://docs.microsoft.com/en-us/dotnet/](https://docs.microsoft.com/en-us/dotnet/fsharp/language-reference/units-of-measure) [fsharp/language-reference/units-of-measure](https://docs.microsoft.com/en-us/dotnet/fsharp/language-reference/units-of-measure)

### Zeichen und Zeichenketten

- ▶ das naive Modell ist:
	- § Zeichen paßt in (kurze) Maschinenzahl (z.B.  $char = byte)$
	- § Zeichenketten sind (Zeiger auf) Arrays

das ist historisch begründet (US-amerikanische Hardware-Hersteller)

 $\triangleright$  das umfassende Modell ist (insbes. Kapitel 2) [http:](http://www.unicode.org/versions/Unicode12.1.0/) [//www.unicode.org/versions/Unicode12.1.0/](http://www.unicode.org/versions/Unicode12.1.0/) jedes Zeichen wird durch *encoding scheme* (z.B. UTF8) auf *Folge* von code units (z.B. Bytes) abgebildet.

### Zusammengesetzte Typen

 $Type = Menge$ , Zusammensetzung  $= Mengenoperation$ :

- ▶ Produkt (record, struct)
- § disjunkte Summe (union, case class, enum)
- ▶ Rekursion.

**z.B.** data Tree  $a = \ldots$  | Branch (Tree a)  $\ldots$ 

**KORKARA KERKER DAGA** 

▶ Potenz (Funktion),

**z.B.** type Sorter  $a = (List a \rightarrow List a)$ 

### Produkttypen (Records)

 $\blacktriangleright$   $R = A \times B \times C$ 

§ Kreuzprodukt mit benannten Komponenten:

```
typedef struct {
    A foo; B bar; C baz;
} R;
R x; \ldots B y = x.bar; \ldots
```
 $\triangleright$  erstmalig in COBOL ( $\leqslant$  1960) (Interview mit der Erfinderin: [http://archive.computerhistory.org/](http://archive.computerhistory.org/resources/text/Oral_History/Hopper_Grace/102702026.05.01.pdf) [resources/text/Oral\\_History/Hopper\\_Grace/](http://archive.computerhistory.org/resources/text/Oral_History/Hopper_Grace/102702026.05.01.pdf) [102702026.05.01.pdf](http://archive.computerhistory.org/resources/text/Oral_History/Hopper_Grace/102702026.05.01.pdf))

### Summen-Typen

 $\blacktriangleright$   $B = A \cup B \cup C$ 

§ disjunkte (diskriminierte) Vereinigung (Pascal)

type tag = ( eins, zwei, drei ); type  $R =$  record case  $t :$  tag of eins : ( a value : A ); zwei : ( b value : B ); drei : ( c value : C ); end record;

 $\blacktriangleright$  nicht diskriminiert (C):

```
typedef union {
    A a value; B b value; C c value;
} R;
```
**KOD KARD KED KED BE YOUR** 

#### Vereinigung mittels Interfaces

*I* repräsentiert die Vereinigung von A und B:

```
interface I { }
class A implements I { int foo; }
class B implements I { String bar; }
```
Notation dafür in Scala  $(http://scalar-lang.org/)$ 

**KORK ERKER ADAM ADA** 

```
abstract class I
case class A (foo : Int) extends I
case class B (bar : String) extends I
```
Verarbeitung durch *Pattern matching*

```
def q (x : I): Int = x match {
     case A(f) \Rightarrow f + 1case B(b) \Rightarrow b. length() }
```
### Rekursive algebraische Datentypen

```
Haskell (http://haskell.org/)
data Tree a = Leaf a
             | Branch ( Tree a ) ( Tree a )
```
Java

```
interface Tree<A> { }
class Leaf<A> implements Tree<A> { A key }
class Branch<A> implements Tree<A>
  { Tree<A> left, Tree<A> right }
```
Tree a ist ein *algebraischer Datentyp*:

- § die Konstruktoren (Leaf, Branch) bilden die *Signatur* der Algebra,
- § die *Elemente* der Algebra sind Terme (Baume) ¨

### Potenz-Typen

 $B^A := \{f : A \rightarrow B\}$  (Menge aller Funktionen von *A* nach *B*) ist sinnvolle Notation, denn  $|B|^{|\mathcal{A}|} = |B^{\mathcal{A}}|$ spezielle Realisierungen:

- § Funktionen (Unterprogramme)
- § Wertetabellen (Funktion mit endlichem Definitionsbereich) (Assoziative Felder, Hashmaps)
- ▶ Felder (Definitionsbereich ist Aufzählungstyp) (Arrays)
- § Zeichenketten (Strings)

die unterschiedliche Notation dafur (Beispiele?) ist bedauerlich. ¨

### Felder (Arrays)

- § Realisierung einer Abbildung, Definitionsbereich ist Intervall von Zahlen, Wertebereich ist benutzerdefiniert.
- ▶ Motivation: Zugriff auf beliebiges Element in konstanter Zeit (unabhängig von Intervallgröße)

 $a[i] = * (a + w * i)$ 

- § Design-Entscheidungen:
	- § welche Index-Typen erlaubt? (Zahlen? Aufzahlungen?) ¨
	- ▶ Bereichsprüfungen bei Indizierungen? (C:nein, Java:ja)
	- ▶ Allokation statisch oder dynamisch?
	- § Index-Bereiche statisch oder dynamisch?
	- § mehrdimensionale Felder (gemischt oder rechteckig)?

**KORK ERKEY EL POLO** 

### Felder in C

```
int main () {
    int a [10][10];
    a[3][2] = 8;a[2][12] = 5;printf ("ad\n", a[3][2]);
}
```
- § statische Dimensionierung,
- ▶ dynamische Allokation,
- ▶ keine Bereichsprüfungen.
- § Form: rechteckig, Adress-Rechnung:

int [M][N];  $a[x][y] == > *(\&a + (N*x + y))$ 

**KOD KARD KED KED BE YOUR** 

#### Felder in Javascript

- $\blacktriangleright$  die Notation a [i] wird verwendet für Felder (Zugriff über Index) *und* (Hash)Maps (Zugriff über Schlüssel).
- § durch das Fehlen statischer Typisierung sowie implizite Umwandlung zwischen Zahl und Zeichenkette wird absurdes Verhalten spezifiziert, vgl. [https:](https://news.ycombinator.com/item?id=14675706)

[//news.ycombinator.com/item?id=14675706](https://news.ycombinator.com/item?id=14675706)

**KORK ERKER ADAM ADA** 

var arr $1 = []$ ; arr $1[4294967296] = 1$ ;

//  $arr1.length == 0$ 

var arr2 =  $\vert \vert$ ; arr2 $\vert$ 2147483647 $\vert$ =1;

// arr2.length == 2147483648

```
var arr3 = []; arr3[-1]=1;
```
 $//$  arr3.length == 0

#### Felder in Java

```
int []/ feld =
         \{ \{1,2,3\}, \{3,4\}, \{5\}, \{\}\}for (int [] line : feld) {
    for (int item : line) {
       System.out.print (item + " "); }
    System.out.println (); }
```
- § dynamische Dimensionierung und Allokation,
- ▶ Bereichsprüfungen.
- § Arrays sind immer eindimensional, aber man kann diese schachteln. (Kosten?)

### Kosten der Bereichsüberprüfungen

- $\triangleright$  es wird oft als Argument für C (und gegen Java) angeführt, daß die erzwungene Bereichsüberprüfung bei jedem Array-Zugriff so teuer sei.
- § sowas sollte man erst glauben, wenn man es selbst gemessen hat.
- moderne Java-Compiler sind *sehr clever* und können *theorem-prove away (most) subscript range checks*
- § das kann man auch in der Assembler-Ausgabe des JIT-Compilers sehen.

[http://www.imn.htwk-leipzig.de/˜waldmann/](http://www.imn.htwk-leipzig.de/~waldmann/etc/safe-speed/) [etc/safe-speed/](http://www.imn.htwk-leipzig.de/~waldmann/etc/safe-speed/)

**KORK ERKEY EL POLO** 

### Felder in C#

Ubung: Unterschiede zwischen ¨

- § int [][] a geschachtelt (wie in Java)
- ▶ int [, ] a mehrdimensional rechteckig

K ロ ▶ K @ ▶ K 할 ▶ K 할 ▶ | 할 | K 9 Q Q

#### in

- ▶ Benutzung (Zugriff)
- § Konstruktion/Initialisierung

### **Verweistypen**

- § Typ *T*, Typ der Verweise auf *T*.
- ▶ Operationen: new, put, get, delete
- § ahnlich zu Arrays (das Array ist der Hauptspeicher) ¨
- ▶ explizite Verweise in C, Pascal

int  $x = 2$ ; int  $\star p = \&x ... \star p + 3$ 

§ implizite Verweise: Java:

alle nicht primitiven Typen sind Verweistypen, De-Referenzierung ist implizit

Object  $a = \ldots$ ; Object  $b = a$ ; kopiert Verweis

§ C#: class ist Verweistyp, struct ist Werttyp

### Verweis- und Wertsemantik in C#

- $\triangleright$  für Objekte, deren Typ class  $\ldots$  ist: Verweis-Semantik (wie in Java)
- $\triangleright$  für Objekte, deren Typ struct  $\ldots$  ist: Wert-Semantik

Testfall:

```
class s {public int foo; public string bar;}
s x = new s(); x.foo = 3; x.bar = "bar";s y = x; y.bar = "foo";
Console.WriteLine (x.bar);
```
**KORK ERKER ADAM ADA** 

und dann class durch struct ersetzen

### Algebraische Datentypen in Pascal, C

#### Rekursion unter Verwendung von Verweistypen Pascal:

```
type Tree = \hat{ } Node ;
type Tag = ( Leaf, Branch );type Node = record case t : Tag of
  Leaf : (key : T) ;
  Branch : ( left : Tree ; right : Tree );
end record;
```
**KORKARA KERKER DAGA** 

C: ähnlich, benutze typedef

### Null-Zeiger: der Milliarden-Dollar-Fehler

§ Tony Hoare (2009): [The null reference] has led to innumerable errors, vulnerabilities, and system crashes, which have probably caused a billion dollars of pain and damage in the last forty years.

([https://www.infoq.com/presentations/](https://www.infoq.com/presentations/Null-References-The-Billion-Dollar-Mistake-Tony-Hoare) Null-References-The-Billion-Dollar-Mistake-Tony-

**KORK ERKEY EL POLO** 

§ Das Problem sind nicht die Zeiger selbst, sondern daß (in vielen Sprachen) der Wert null zu jedem Zeigertyp gehört — obwohl er gar kein Zeiger ist. Das ist die Verwechslung zwischen t und Maybe t.

# **Übung Typen**

► für Mengen

 $A = \emptyset$ ,  $B = \{0\}$ ,  $C = \{1, 2\}$ ,  $D = \{3, 4, 5\}$ ,  $E = \{6, 7, 8, 9\}$ , geben Sie an:

 $\blacktriangleright$  alle Elemente von  $A \times C, B \times D, A \cup B, B^A, A^B, C^B, B^C, C^D$ 

- $\blacktriangleright$  ein Element aus  $(C \times D)^E$
- ▶ die Kardinalitäten von  $(C \times D)^E, C^{D \cup E}$
- § algebraische Datentypen und Polymorphie in Haskell (vgl. VL Fortgeschrittene Programmierung (Bachelor) [http://www.imn.htwk-leipzig.de/˜waldmann/](http://www.imn.htwk-leipzig.de/~waldmann/edu/ss16/fop/folien/#(20)) [edu/ss16/fop/folien/#\(20\)](http://www.imn.htwk-leipzig.de/~waldmann/edu/ss16/fop/folien/#(20)), [http://www.imn.htwk-leipzig.de/˜waldmann/](http://www.imn.htwk-leipzig.de/~waldmann/edu/ss16/fop/folien/#(41)) [edu/ss16/fop/folien/#\(41\)](http://www.imn.htwk-leipzig.de/~waldmann/edu/ss16/fop/folien/#(41)))
- § Arrays in C (Assemblercode anschauen)
- ▶ rechteckige und geschachtelte Arrays in C#
- ▶ Wert/Verweis (struct/class) in C#

### Variablen

- § vereinfacht: Variable bezeichnet eine Speicherstelle
- § genauer: Variable besitzt Attribute
	- § Name
	- § Adresse
	- § Wert
	- § Typ
	- § Lebensdauer
	- § Sichtbarkeitsbereich
- § Festlegung dieser Attribute *statisch* oder *dynamisch*

K ロ ▶ K @ ▶ K 할 ▶ K 할 ▶ | 할 | K 9 Q Q

#### Namen in der Mathematik

▶ ein Name bezeichnet einen unveränderlichen Wert<br>
— 1

$$
e = \sum_{n\geq 0} \frac{1}{n!}
$$
,  $\sin = (x \mapsto \sum_{n\geq 0} (-1)^n \frac{x^{2n+1}}{(2n+1)!})$ 

- § auch *n* und *x* sind dabei lokale Konstanten (werden aber gern "Variablen" genannt)<br>Danis Marial Luccio
- § auch die " Variablen" in Gleichungssystemen sind (unbekannte) Konstanten  $\{x + y = 1 \land 2x + y = 1\}$

in der Programmierung:

- ▶ Variable ist Name für Speicherstelle ( $=$  konstanter Zeiger)
- § implizite Dereferenzierung beim Lesen und Schreiben
- ▶ Konstante: Zeiger auf schreibgeschützte Speicherstelle

#### Namen

- § welche Buchstaben/Zeichen sind erlaubt?
- § reservierte Bezeichner?
- § Groß/Kleinschreibung?
- ▶ Konvention: long name oder longName (camel-case) (Fortran: long name) im Zweifelsfall: Konvention der Umgebung einhalten
- ▶ Konvention: Typ im Namen (Bsp.:  $myStack = ...$ )
	- § verrat Details der Implementierung ¨
	- ▶ ist ungeprüfte Behauptung

```
besser: Stack<Ding> rest of input = ...
```
KID K@ KKEX KEX E 1090

#### Deklaration und Definition

- $\triangleright$  Bsp: int  $x = 8$ ; int  $x$  ist Deklaration,  $= 8$  ist Definition
- ▶ Bsp: static int f(int y) { return  $y+1$ ; } static int  $f(int y)$  ist Deklaration, (int y) { return  $y+1$ ; } ist Definition.
- ▶ Deklaration:
	- § statische Semantik: der Name ist ab hier sichtbar
	- § dynamische S.: dem Namen ist Speicherplatz zugeordnet
- ▶ Definition:
	- § dynamische Semantik: dem Namen ist Wert zugeordnet

**KORK ERKER ADAM ADA** 

▶ statische S.: (siehe "garantierte Initialisierung" später)

### Typen für Variablen

- § dynamisch (Wert hat Typ)
- $\triangleright$  statisch (Name hat Typ)
	- § deklariert (durch Programmierer)
	- § inferiert (durch Ubersetzer) ¨  $z$  B var in  $C#$
- § Vor/Nachteile: Lesbarkeit, Sicherheit, Kosten

**KOD KARD KED KED BE YOUR** 

### Dynamisch typisierte Sprachen

- ▶ Daten sind typisiert, Namen sind nicht typisiert.
- ▶ LISP, Clojure, PHP, Python, Perl, Javascript, ...

```
\triangleright var foo = function(x) {return 3*x;};
  foo(1);
  foo = "bar";
 foo(1);
```
**KOD CONTRACT A BOAR KOD A CO** 

### Statisch typisierte Sprachen

- § Namen sind typisiert, Daten sind typisiert,
- ▶ Invariante:

zur Laufzeit ist der *dynamische Typ* des Namens (der Typ des Datums auf der durch den Namen bezeichneten Speicherstelle)

immer gleich dem *statischen Typ* des Namens

- § woher kommt der statische Typ?
	- § Programmierer deklariert Typen von Namen (C, Java)
	- § Compiler inferiert Typen von Namen (ML, C# (var))
- § der dynamische Typ muß zur Laufzeit nicht reprasentiert ¨ werden (das spart Platz und Zeit)

### Typdeklarationen

§ im einfachsten Fall (Java, C#):

Typname Variablenname [ = Initialisierung ] ; int  $[$  a = { 1, 2, 3 }; Func<double,double>  $f = (x \Rightarrow \sin(x))$ :

 $\triangleright$  gern auch komplizierter (C): dort gibt es keine Syntax für Typen, sondern nur für Deklarationen von Namen.

double f (double x) { return  $sin(x)$ ; } int  $\star$  p; double ( $\star$  a [2]) (double) ;

Beachte: \* und [] werden "von außen nach innen"<br>ansewendet angewendet

▶ Ü: Svntaxbäume zeichnen, a benutzen
### Typinferenz in C# und Java

#### $\triangleright$  C#

```
public class infer {
    public static void Main (string [] argv) {
        var arg = \arctan 0;
        var len = arg.Length;
        System.Console.WriteLine (len);
} }
```
 $\triangleright$  U: das var in C# ist nicht das var aus Javascript.

### § Java: für formale Parameter von anonymen Unterprogrammen

Function<Integer, Integer>  $f = (x) \rightarrow x;$ 

**KOD KARD KED KED BE YOUR** 

### Konstanten

- $\blacktriangleright$  = Variablen, an die genau einmal zugewiesen wird
- $\triangleright$  C: const (ist Attribut für Typ)
	- ▶ Java: final (ist Attribut für Variable)
- ▶ Vorsicht:

```
class C { int foo; }
static void q (final C x) { x.foo ++; }
```
■ alle Deklarationen so lokal und so konstant wie möglich! (d. h., Attribute *immutable* usw.) denn das verringert den Umfang der Dinge, über die man nachdenken muß, um das Programm zu verstehen

**KORKARA KERKER DAGA** 

### Lebensort und -Dauer von Name und Daten

§ statisch (auf statisch zugeordneter Adresse im Hauptspeicherbereich)

```
int f (int x) {
    static int y = 3; y++; return x+y; }
```
- § dynamisch (auf zur Laufzeit bestimmter Adresse)
	- ▶ Stack (Speicherbereich für Unterprogramm-Aufruf)

$$
\{\text{int } x = \ldots\}
$$

- ▶ Heap (Hauptspeicherbereich)
	- ▶ explizit (new/delete, malloc/free)
	- § implizit (kein delete, sondern automatische Freigabe)
- ▶ Beachte (in Java, C#) in {  $C \times =$  new  $C()$ ; } ist x stack-lokal, Inhalt ist Zeiger auf das heap-globale Objekt.

### Sichtbarkeit von Namen

- § eine Deklaration ist sichtbar, wenn die Verwendung des Namens ein Bezug auf die deklarierte Variable ist
- § ublich ist: Sichtbarkeit beginnt nach Deklaration und endet ¨ am Ende des umgebenden Blockes.
- § Import-Deklarationen machen Namen aus anderen Namensbereichen sichtbar
- § (Java) ohne Import-D. besteht *qualifizierte* Sichtbarkeit
- § (C): Sichtbarkeit beginnt in der Initalisierung

int  $x =$  sizeof(x); printf ("%d\n", x);

Ü: ähnliches Beispiel für Java? Vgl. JLS Kapitel 6.

### Verdeckung von Deklarationen

 $\triangleright$  Namen sind auch in inneren Blöcken sichtbar:

```
int x;
while ( \cdot \cdot ) {
  int y; \ldots x + y ...
}
```
§ innere Deklarationen verdecken außere: ¨

K ロ ▶ K @ ▶ K 할 ▶ K 할 ▶ | 할 | K 9 Q Q

```
int x;
while ( \cdot \cdot ) {
  int x; ... x ...
}
```
### Sichtbarkeit in JavaScript

#### $\blacktriangleright$  Namen sind sichtbar

 $\blacktriangleright$  Deklaration mit var: im (gesamten!) Unterprogramm

(function() { { var  $x = 8$ ; } return  $x$ ; } ) ()

 $\blacktriangleright$  Deklaration mit let: im (gesamten!) Block

(function() { { let  $x = 8$ ; } return  $x$ ; } ) ()

**KORK ERKER ADAM ADA** 

 $\triangleright$  U: erkläre (durch Verweis auf Sprachspezifikation)

(function(){let  $x=8$ ;  $\{x=9\}$  return  $x$ }  $)$  () (function(){let  $x=8$ ; { $x=9$ ;let  $x=10$ } return  $x$ } )() (function(){let  $x=8$ ; { $y=9$ ; let  $x=10$ } return  $x$ } )()

# <span id="page-114-0"></span>Ubung

- 1. Wo steht im Java-Sprachstandard, daß jeder Name vor seiner Benutzung deklariert sein muß?
- 2. Beschreiben Sie Sichtbarkeitsbereich und Lebensdauer der Variablen in

```
int f (int x) {
  int a = x;
  int b = a+1;
  int c = b+2:
  return c;
}
```
Vergleichen Sie mit der Ausgabe (Assemblercode) von  $acc -S$ 

- 3. Beispiel in Java für: Sichtbarkeit beginnt mit Initialisierung
- 4. Beobachten und erklären Sie die Ausgabe von #include <stdio.h>

```
int main (int argc, char **argv) {
 int x = 3;
```
# <span id="page-115-0"></span>Definition, Abgrenzung

- § Ausdruck hat *Wert* (Zahl, Objekt, . . . ) (Ausdruck wird *ausgewertet*)
- § Anweisung hat *Wirkung* (Anderung des ¨ Speicher/Welt-Zustandes) (Anweisung wird *ausgeführt*)
- Vgl. Trennung (in Pascal, Ada)
	- ▶ Funktion (Aufruf ist Ausdruck)
	- ▶ Prozedur (Aufruf ist Anweisung)
- Ü: wie in Java ausgedrückt? wie stark getrennt?

### Syntax von Ausdrücken

- § einfache Ausdrucke : Literale, (Variablen-)Namen ¨
- § zusammengesetzte Ausdrucke: ¨
	- § Operator-Symbol zwischen Argumenten
	- § Funktions-Symbol vor Argument-Tupel

wichtige Spezialfälle für Operatoren:

- § arithmetische (von Zahlen nach Zahl)
- § relationale (von Zahlen nach Wahrheitswert)
- § boolesche (von Wahrheitswerten nach Wahrheitsw.)

**KORK ERKER ADAM ADA** 

Wdhlg: Syntaxbaum, Präzedenz, Assoziativität.

# Designfragen für Ausdrücke

- § Syntax
	- ▶ Präzedenzen (Vorrang)
	- ▶ Assoziativitäten (Gruppierung)
	- § kann Programmierer neue Operatoren definieren?
- § statische Semantik
	- § . . . vorhandene Operatornamen uberladen? ¨
	- § Typen der Operatoren?
	- § implizite, explizite Typumwandlungen?
- § dynamische Semantik
	- ▶ Ausdrücke dürfen (Neben-)Wirkungen haben?

**KORK ERKER ADAM ADA** 

§ falls mehrere: in welcher Reihenfolge?

### Beziehungen zw. Ausdruck und Anweisung

- ▶ in allen imperativen Sprachen gibt es Ausdrücke mit Nebenwirkungen (nämlich Unterprogramm-Aufrufe)
- § in den rein funktionalen Sprachen gibt es keine (Neben-)Wirkungen, also keine Anweisungen (sondern nur Ausdrücke).
- $\triangleright$  in den C-ähnlichen Sprachen ist = ein Operator, (d. h. die Zuweisung ist syntaktisch ein Ausdruck, kann Teil von anderen Ausdrücken sein)

int  $x = 3$ ; int  $y = x + (x = 4)$ ;

§ in den C-ahnlichen Sprachen: ¨ Ausdruck ist als Anweisung gestattet (z.B. in Block) { int  $x = 3$ ;  $x++$ ; System.out.println(x); }

### Syntax von Literalen

§ Was druckt diese Anweisung?

System.out.println ( 12345 + 5432l );

§ dieses und einige der folgenden Beispiele aus: Joshua Bloch, Neil Gafter: *Java Puzzlers*, Addison-Wesley, 2005.

**KORKARA KERKER DAGA** 

### Der Plus-Operator in Java

#### § . . . addiert Zahlen und verkettet Strings.

- § System.out.println ("foo" + 3 + 4); System.out.println  $(3 + 4 + "bar")$ ;
- ► Vorgehen für die Analyse:
	- ▶ abstrakten Syntaxbaum bestimmen
	- § Typen (als Attribute der AST-Knoten) bestimmen,

- § dabei implizite Typ-Umwandlungen einfugen ¨ (in diesem Fall Integer.toString())
- § Werte (als Attribute) bestimmen

# Uberladene Operatornamen ¨

- § Def: Name *n* ist *uberladen ¨* , falls *n* mehrere Bedeutungen hat
- § aus praktischen Grunden sind arithmetische und ¨ relationale Operatornamen *uberladen ¨*
- $\triangleright$  Überladung wird statisch aufgelöst durch die Typen der Argumente.

K ロ ▶ K @ ▶ K 할 ▶ K 할 ▶ | 할 | K 9 Q Q

▶ Beispiel:

int  $x = 3$ ; int  $y = 4$ ; ...  $x + y$  ... double a; double b;  $\ldots$  a + b  $\ldots$ String  $p$ ; String  $q$ ; ...  $p + q$  ...

### Automatische Typanpassungen

§ in vielen Sprachen postuliert man eine Hierarchie von Zahlbereichstypen:

byte  $\subseteq$  int  $\subseteq$  float  $\subseteq$  double

im allgemeinen ist das eine Halbordnung.

§ Operator mit Argumenten verschiedener Typen:

 $(x : : int) + (y : : float)$ 

beide Argumente werden zu kleinstem gemeinsamen Obertyp promoviert, falls dieser eindeutig ist (sonst statischer Typfehler)  $(Halbordnung \rightarrow Halbverband)$ 

**KORK ERKER ADAM ADA** 

§ (das ist die richtige Benutzung von *promovieren*)

### Implizite/Explizite Typumwandlungen

#### § Was druckt dieses Programm?

```
long x = 1000 \times 1000 \times 1000 \times 1000;
long y = 1000 * 1000;
System.out.println ( x / y );
```
#### § Was druckt dieses Programm?

System.out.println ((int) (char) (byte) -1);

**KORK ERKER ADAM ADA** 

§ Moral: wenn man nicht auf den ersten Blick sieht, was ein Programm macht, dann macht es wahrscheinlich nicht das, was man will.

# Explizite Typumwandlungen

sieht gleich aus und heißt gleich (cast), hat aber verschiedene Bedeutungen:

- § Datum soll in anderen Typ gewandelt werden, Repräsentation ändert sich: double  $x = (double) 2 / (double) 3;$
- § Programmierer weiß es besser (als der Compiler), Code für Typprüfung zur Laufzeit wird erzeugt, Repräsentation ändert sich nicht:

```
List books;
Book b = (Book) books.get (7);
```
### Typ-Umwandlungen in Javascript

#### Gary Bernhardt: WAT (2012)

<https://www.destroyallsoftware.com/talks/wat>

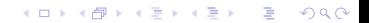

### Der Verzweigungs-Operator

#### ▶ Absicht: statt

if (  $0 = x \div 2$  ) {  $x = x / 2$ ; } else {  $x = 3 \times x + 1$ ; }

 $\blacktriangleright$  schreibe

$$
x = \text{if } (0 == x % 2) { x / 2 }
$$
  
else { 3 \* x + 1 } ;

 $\blacktriangleright$  historische Notation dafür benutzt ?:

 $x = ( 0 == x % 2 ) ? x / 2 : 3 * x + 1;$ 

**KORK STRAIN A STRAIN A STRAIN** 

▶ ? : ist *ternärer* Operator (vgl. binär, unär)

# Verzweigungs-Operator(II)

- $\bullet$  (... ? ... : ... ) in C, C++, Java
- Anwendung im Ziel einer Zuweisung  $(C_{++})$ :

```
int main () {
    int a = 4; int b = 5; int c = 6;
    (c < 7 ? a : b ) = 8;
}
```
**KORK STRAIN A STRAIN A STRAIN** 

§ vgl. *lvalue* spater ¨

### Relationale Operatoren

- $\blacktriangleright$  kleiner, größer, gleich,...
- § Was tut dieses Programm (C? Java?)

```
int a = -4; int b = -3; int c = -2;
if (a < b < c) {
    printf ("aufsteigend");
}
```
**KOD CONTRACT A BOAR KOD A CO** 

### Logische (Boolesche) Ausdrücke

- ► und & &, || oder, nicht ! Negation
- $\triangleright$  nicht verwechseln mit Bit-Operationen  $\kappa$ ,  $\blacksquare$  $(in C q$ efährlich, in Java ungefährlich—warum?)
- § verkurzte Auswertung? ¨

int []  $a = ...;$  int  $k = ...;$ if (  $k > = 0$  & a [k] > 7 ) { ... }

 $(U:$  wie sieht das in Ada aus?)

 $\triangleright$  U: welche relationalen Operatoren sind in Java für boolean überladen?

### Noch mehr Quizfragen

- § System.out.println ("H" + "a"); System.out.println ('H' + 'a');
- $\triangleright$  char  $x = 'X'$ ; int i = 0; System.out.print (true ? x : 0); System.out.print (false ? i : x);

Erklären durch Verweis auf Java Language Spec.

**KORKARYKERKE PORCH** 

### Der Zuweisungs-Operator

- § Syntax:
	- $\blacktriangleright$  Algol, Pascal: Zuweisung :=, Vergleich =
	- $\blacktriangleright$  Fortran, C, Java: Zuweisung =, Vergleich ==
- ► Semantik der Zuweisung  $a = b$ :
	- § bestimme Adresse (lvalue) *p* von a
	- § bestimme Wert (rvalue) *v* von b
	- § schreibe *v* auf *p*
- § diese Ausdrucke haben einen lvalue: ¨
	- § Variablen
	- § a[i], mit: rvalue von *a* ist Array, rvalue von *i* ist Index

**KORK ERKER ADAM ADA** 

§ o.a, mit: rvalue von *o* ist Objekt mit Attribut *a*

 $Bsp:$  foo () [bar()]

### Weitere Formen der Zuweisung

(in C-ahnlichen Sprachen) ¨

- ▶ verkürzte Zuweisung:  $a + b$ entsprechend für andere binäre Operatoren
	- § lvalue *p* von *a* wird bestimmt (nur einmal)
	- § rvalue *v* von *b* wird bestimmt
	- § Wert auf Adresse *p* wird um *v* erhoht ¨
- ▶ Inkrement/Dekrement
	- ▶ Präfix-Version  $++i$ ,  $--j$ : Wert ist der geänderte
	- ▶ Suffix-Version i++, j--: Wert ist der vorherige

### Ausdrücke mit Nebenwirkungen

(*side effect*; falsche Ubersetzung: Seiteneffekt) ¨

- § in C-ahnlichen Sprachen: Zuweisungs-Operatoren bilden ¨ Ausdrücke, d. h. Zuweisungen sind Ausdrücke und können als Teile von Ausdrücken vorkommen.
- § Wert einer Zuweisung ist der zugewiesene Wert

int a; int b;  $a = b = 5$ ; // wie geklammert?

**KORK ERKER ADAM ADA** 

▶ Komma-Operator zur Verkettung von Ausdrücken (mit Nebenwirkungen)

for  $(...;;...;$   $i^{++}, j^{--})$  { ... }

### Auswertungsreihenfolgen

Kritisch: wenn Wert des Ausdrucks von Auswertungsreihenfolge abhängt:

int a; int  $b = (a = 5) + (a = 6)$ ; int  $d = 3$ ; int  $e = (d++) - (++d)$ ; int  $x = 3$ ; int  $y = +x + x + x + x$ ;

- § keine Nebenwirkungen: egal
- § mit Nebenwirkungen:
	- § C, C++: Reihenfolge nicht spezifiziert, wenn Wert davon abhangt, dann ist Verhalten ¨ *nicht definiert*

**KORK ERKER ADAM ADA** 

§ Java, C#: Reihenfolge genau spezifiziert (siehe JLS)

### <span id="page-135-0"></span>Auswertungsreihenfolge in C

Sprachstandard (C99, C++) benutzt Begriff *sequence point* (Meilenstein): bei Komma, Fragezeichen, && und ||

die Nebenwirkungen zwischen Meilensteinen müssen *unabhängig* sein (nicht die gleiche Speicherstelle betreffen), ansonsten ist das Verhalten *undefiniert*, d.h., der Compiler darf *beliebigen* Code erzeugen, z.B. solchen, der die Festplatte löscht oder Cthulhu heraufbeschwört. vgl. Aussagen zu

sequence points in <http://gcc.gnu.org/readings.html> und

Gurevich, Huggins: *Semantics of C*, [http://citeseerx.ist.](http://citeseerx.ist.psu.edu/viewdoc/summary?doi=10.1.1.29.6755) [psu.edu/viewdoc/summary?doi=10.1.1.29.6755](http://citeseerx.ist.psu.edu/viewdoc/summary?doi=10.1.1.29.6755)

**KORK ERKEY EL POLO** 

# <span id="page-136-0"></span>**Übungen**

- 1. Wiederholung Operator-Syntax:
	- § ist die Mengendifferenz assoziativ?
	- ▶ vgl. [https:](https://gitlab.haskell.org/ghc/ghc/issues/15892) [//gitlab.haskell.org/ghc/ghc/issues/15892](https://gitlab.haskell.org/ghc/ghc/issues/15892) the fix was to add a pair of parentheses"
- 2. Wiederholung: Was spricht dafür und dagegen, daß in einem Programmtext neue Operatoren definiert werden? In C++ darf man keine neuen Operatoren deklarieren, aber vorhandene Operatoren neu implementieren. Begründen Sie diese Design-Entscheidung.
- 3. über die implizite Konversion von int nach float in Java:
	- 3.1 Es gilt nicht int  $\subseteq$  float, denn beide Mengen sind gleich groß (wie groß?)

und es gibt (viele)  $y \in$  float \int (welche?)

- 3.2 Geben Sie ein  $x \in \text{int}\$ float explizit an.
- 3.3 Wo ist diese Konversion in der Sprachspezifikation beschrieben?
- 3.4 Gilt int  $\subseteq$  double?
	- a) laut Spezifikation, b) wirklich?
- 4. Verkürzte Auswertung bei logischen [Ope](#page-135-0)[ra](#page-137-0)[t](#page-135-0)[or](#page-136-0)[e](#page-137-0)[n](#page-137-0) [\(](#page-115-0)[i](#page-136-0)n [J](#page-114-0)āv[a](#page-115-0). 299

# <span id="page-137-0"></span>**Definition**

**Semantik: Ausführen einer Anweisung bewirkt** Zustandsänderung *abstrakte Syntax*:

- ▶ einfache Anweisung:
	- § Zuweisung
	- ▶ leere Anweisung, break, continue, return, throw

- ▶ Unterprogramm-Aufruf
- § zusammengesetzte Anweisung:
	- ▶ Nacheinanderausführung (Block)
	- ▶ Verzweigung (zweifach: if, mehrfach: switch)
	- ▶ Wiederholung (Sprung, Schleife)

### Programm-Ablauf-Steuerung

§ Ausfuhren eines Programms im von-Neumann-Modell: ¨

- ▶ Was? (Operation)
- ▶ Womit? (Operanden)
- ▶ Wohin? (Resultat)
- ▶ Wie weiter? (nächste Anweisung)
- § Ablaufsteuerung durch strukturierte Programmierung:
	- § Nacheinander
	- § Verzweigung
	- § Wiederholung
	- § außer der Reihe (Sprung, Unterprogramm, Exception)

**KORK ERKER ADAM ADA** 

engl. *control flow*, falsche Übersetzung: Kontrollfluß; *to control* = steuern, *to check* = kontrollieren/prüfen

### **Blöcke**

Folge von (Deklarationen und) Anweisungen Designfrage: Blöcke

- § explizit (Klammern, begin/end)
- $\triangleright$  implizit (if ... then ... end if)

Designfrage/historische Entwicklung: Deklarationen . . .

§ am Beginn des Programms (Maschinenp., COBOL, Fortran)

**KOD KARD KED KED BE YOUR** 

- § am Beginn jedes Unter-Programms (Pascal)
- § am Beginn jedes Blocks (C)
- § an jeder Stelle jedes Blocks (C++, Java)

# Verzweigungen (zweifach)

in den meisten Sprachen:

```
if Bedingung then Anweisung1
     [ else Anweisung2 ]
```
Designfragen:

- § was ist als Bedingung gestattet (gibt es einen Typ fur¨ Wahrheitswerte?)
- ▶ dangling else
	- ▶ gelöst durch Festlegung (else gehört zu letztem if)
	- § vermieden durch Block-Bildung (Perl, Ada)
	- § tritt nicht auf, weil man else nie weglassen darf (vgl. ?/:) (Haskell)

KID K@ KKEX KEX E 1090

# Mehrfach-Verzweigung

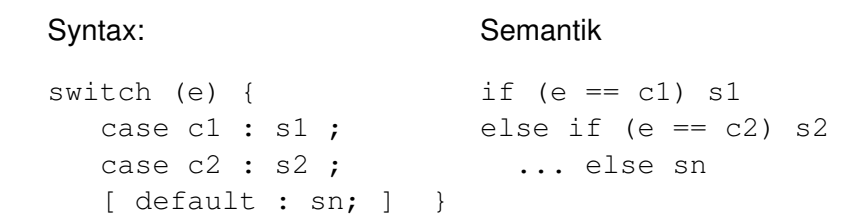

- § Bezeichnung: der Ausdruck e heißt *Diskriminante*
- § Vorsicht! Das ist *nicht* die Semantik in C(++), Java.
- welche Typen für  $e$ ? (z.B.: Aufzählungstypen)
- ▶ Wertebereiche? (case c1 .. c2 : ...)
- ▶ was passiert, wenn mehrere Fälle zutreffen?  $(z.B.:$  statisch verhindert dadurch, da $B \text{ c1}$  verschiedene Literale sein müssen)

### switch/break

```
switch (index) {
  case 1 : \text{odd} + \cdot:
  case 2: even ++;default :
    printf ("wrong index %d\n", index);
}
```
► Semantik in C, C++, Java ist nicht "führe den zum Wert der Diskriminante passenden Zweig aus"

- § sondern " . . . passenden Zweig aus *sowie alle danach folgenden Zweige*".
- § C#: jeder Zweig *muß* mit break oder goto enden.

# Kompilation

ein switch (mit vielen cases) wird übersetzt in:

- ▶ (naiv) eine lineare Folge von binären Verzweigungen (if, elsif)
- § (semi-clever) einen balancierter Baum von binaren ¨ Verzweigungen
- § (clever) eine Sprungtabelle

Übung:

§ einen langen Switch (1000 Falle) erzeugen (durch ein ¨ Programm!)

**KORK ERKER ADAM ADA** 

§ Assembler/Bytecode anschauen
## Pattern Matching

- § Fallunterscheidung nach dem Konstruktor
- § Bindung von lokalen Namen

```
abstract class Term // Scala
case class Constant (value : Int)
    extends Term
case class Plus (left: Term, right : Term)
    extends Term
def eval(t: Term): Int = {
  t match {
    case Constant(v) \Rightarrow v
    case Plus(1, r) => eval(1) + eval(r)
  } }
```
**KOD KARD KED KED BE YOUR** 

# Wiederholungen

- § Maschine, Assembler: (un-)bedingter Sprung
- § strukturiert: Schleifen
- Designfragen für Schleifen:
	- ▶ wie wird Schleife gesteuert? (Bedingung, Zähler, Daten, Zustand)
	- § an welcher Stelle in der Schleife findet Steuerung statt (Anfang, Ende, dazwischen, evtl. mehreres)

**KORKARA KERKER DAGA** 

### Schleifen steuern durch. . .

▶ Zähler

```
for p in 1 .. 10 loop .. end loop;
▶ Daten
 map (\xrightarrow{x} \xrightarrow{x} x) [1,2,3] == > [1,4,9]Collection<String> c
      = new LinkedList<String> ();
 for (String s : c) \{ \ldots \}▶ Bedingung
 while (x > 0) { if (...) { x = ... } ... }
```
**KORKARYKERKE PORCH** 

▶ Zustand (Iterator, hasNext, next)

### Zählschleifen

Idee: vor Beginn steht Anzahl der Durchläufe fest.

richtig realisiert ist das nur in Ada:

for p in 1 .. 10 loop ... end loop;

- $\blacktriangleright$  Zähler  $\upsilon$  wird implizit deklariert
- ▶ Zähler ist im Schleifenkörper konstant Vergleiche (beide Punkte) mit Java, C++, C

## **Termination**

Satz: Jedes Programm aus

- ▶ Zuweisungen
- § Verzweigungen
- ▶ Zählschleifen

terminiert (hält) für jede Eingabe.

Aquivalenter Begriff (für Bäume anstatt Zahlen): strukturelle Induktion (fold, Visitor, primitive Rekursion)

Satz: es gibt berechenbare Funktionen, die nicht primitiv rekursiv sind. Beispiel: Interpreter für primitiv rekursive Programme.

**KORK ERKER ADAM ADA** 

### Datengesteuerte Schleifen

Idee: führe für jeden Konstruktor eines algebraischen Datentyps (Liste, Baum) eine Rechnung/Aktion aus. foreach, Parallel.Foreach,...

**KOD KOD KED KED E VAN** 

# Zustandsgesteuerte Schleifen

So:

```
interface Iterator<T> {
 boolean hasNext(); T next (); }
interface Iterable<T> {
   Iterator<T> iterator(); }
for (T \times : ...) \{ ... \}
```
#### Oder so:

public interface IEnumerator<T> : IEnumerator { bool MoveNext(); T Current { get; } } interface IEnumerable<out T> : IEnumerable { IEnumerator<T> GetEnumerator() } foreach  $(T \times in \ldots) \{ \ldots \}$ 

K ロ ▶ K @ ▶ K 할 ▶ K 할 ▶ | 할 | K 9 Q Q

(sieben Unterschiede . . . )

## Implizite Iteratoren in C#

```
using System.Collections.Generic;
public class it {
    public static IEnumerable<int> Data () {
        yield return 3;
        yield return 1;
        yield return 4;
    }
    public static void Main () {
        foreach (int i in Data()) {
            System.Console.WriteLine (i);
} } }
```
K ロ ▶ K @ ▶ K 할 ▶ K 할 ▶ | 할 | K 9 Q Q

# Schleifen mit Bedingungen

das ist die allgemeinste Form, ergibt (partielle) rekursive Funktionen, die terminieren nicht notwendig für alle Argumente. Steuerung

**KORK ERKER ADAM ADA** 

- ▸ am Anfang: while (Bedingung) Anweisung
- ▶ am Ende: do Anweisung while (Bedingung)

Weitere Änderung des Ablaufes:

- § vorzeitiger Abbruch (break)
- ▶ vorzeitige Wiederholung (continue)
- ▶ beides auch nicht lokal

## Abarbeitung von Schleifen

operationale Semantik durch Sprünge:

```
while (B) A;
=start : if (!B) goto end;
       A;
       goto start;
end : skip;
```
(das ist auch die Notation der autotool-Aufgabe)

K ロ ▶ K @ ▶ K 할 ▶ K 할 ▶ | 할 | K 9 Q Q

 $\ddot{\mathsf{U}}$ : do A while (B);

### vorzeitiges Verlassen

```
§ . . . der Schleife
```

```
while ( B1 ) {
     A1;
     if ( B2 ) break;
     A2;
 }
▶ ... des Schleifenkörpers
 while ( B1 ) {
     A1;
     if ( B2 ) continue;
    A2;
 }
```
K ロ ▶ K @ ▶ K 할 ▶ K 할 ▶ 이 할 → 9 Q Q\*

### Geschachtelte Schleifen

manche Sprachen gestatten Markierungen (Labels) an Schleifen, auf die man sich in break beziehen kann:

**KORKARA KERKER DAGA** 

```
foo : for (int i = ...) {
 bar : for (int j = ...) {
    if (...) break foo;
  }
}
```
Wie könnte man das simulieren?

# Sprünge

- § bedingte, unbedingte (mit bekanntem Ziel)
	- § Maschinensprachen, Assembler, Java-Bytecode
	- ▶ Fortran, Basic: if Bedingung then Zeilennummer
	- ▶ Fortran: dreifach-Verzweigung (arithmetic-if)
- § "computed goto" (Zeilennr. des Sprungziels ausrechnen)

**KORK ERKER ADAM ADA** 

# Sprünge und Schleifen

- § man kann jedes while-Programm in ein goto-Programm übersetzen
- § und jedes goto-Programm in ein while-Programm . . .
- § . . . das normalerweise besser zu verstehen ist.
- $\rightarrow$  strukturierte Programmierung  $=$  jeder Programmbaustein hat genau einen Eingang und genau einen Ausgang

**KORK ERKER ADAM ADA** 

- ▶ aber: vorzeitiges Verlassen von Schleifen
- § aber: Ausnahmen (Exceptions)

# Sprünge und Schleifen (Beweis)

Satz: zu jedem goto-Programm gibt es ein äguivalentes while-Programm.

```
Beweis-Idee: 1 : A1, 2 : A2; ... 5: qoto 7; ... \Rightarrowwhile (true) {
  switch (pc) {
```

```
case 1 : Al; pc++; break; ...
   case 5 : pc = 7; break; \ldots}
}
```
Das nützt aber softwaretechnisch wenig, das übersetzte Programm ist genauso schwer zu warten wie das Original.

**KOD KARD KED KED BE YOUR** 

zu jedem while-Programm kann man ein äquivalentes angeben, das nur Verzweigungen (if) und Unterprogramme benutzt.

**KORKARA KERKER DAGA** 

**Beweis-Idee:** while (B)  $A; \Rightarrow$ 

```
void s () {
    if (B) { A; s (); }
}
```
Anwendung: C-Programme ohne Schlüsselwörter.

### Was ist hier los?

```
class What {
    public static void main (String [] args) {
        System.out.println ("mozilla:open");
        http://haskell.org
        System.out.println ("mozilla:close");
    }
}
```
**KOD CONTRACT A BOAR KOD A CO** 

# Denotationale Semantik (I)

vereinfachtes Modell, damit Eigenschaften entscheidbar werden (sind die Programme  $P_1$ ,  $P_2$  äquivalent?) Syntax: Programme

**KOD KARD KED KED BE YOUR** 

- ▶ Aktionen.
- ▶ Zustandsprädikate (in Tests)
- ▶ Sequenz/Block, if, goto/while.

Beispiel:

while  $(B \&c \t!C)$  { P; if  $(C) Q$ ; }

## Denotationale Semantik (II)

Semantik des Programms *P* ist Menge der Spuren von *P*.

- § *Spur* " eine Folge von Paaren von Zustand und Aktion,
- **▶ ein Zustand ist eine Belegung der Prädikatsymbole,**
- jede Aktion zerstört alle Zustandsinformation.

Satz: Diese Spursprachen (von goto- und while-Programmen) sind *regulär*.

Beweis: Konstruktion über endlichen Automaten.

- $\blacktriangleright$  Zustandsmenge = Prädikatbelegungen  $\times$ Anweisungs-Nummer
- § Transitionen? (Beispiele)

Damit ist Spur-Äquivalenz von Programmen entscheidbar. Beziehung zu tatsächlicher Äquivalenz?

**KORK ERKEY EL POLO** 

**Übungen** 

- 1. Syntax If-Then-Else
	- 1.1 (Wdhig) Ergänzen Sie: das Problem des *dangling else* ist die Mehrdeutigkeit der Grammatik mit den Regeln . . .
	- 1.2 (Wdhlg) Geben Sie ein Bespielprogramm *P* mit 2 Ableitungsbäumen bzgl. einer solchen Grammatik an.
	- 1.3 Suchen Sie die entsprechenden Regeln der Java-Grammatik,
	- 1.4 geben Sie den Ableitungsbaum für voriges P bzgl. dieser Grammatik an, begründen Sie, daß diese Grammatik eindeutig ist.
	- 1.5 Suchen Sie die entsprechenden Regeln in der Grammatik der Programmiersprache Ada,
	- 1.6 wie muß P geändert werden, damit es durch diese Grammatik erzeugt werden kann?
- 2. Kompilation für Mehrfachverzweigung
	- 2.1 Schreiben Sie ein Programm, das einen C-Programmtext dieser Form ausgibt

```
void p(int x) {
  switch (x) {
    case 0 : q0(); break;
    case 1 : \alpha1(): break: (0 \wedge 0) \wedge 0
```
# Grundsatzliches ¨

- § Ein Unterprogramm ist ein Block mit einer Schnittstelle.
- § Funktion: liefert Wert, Aufruf ist Ausdruck Prozedur: liefert keinen Wert, Aufruf ist Anweisung (*benannt* oder *anonym* = Lambda-Ausdruck)
- § Schnittstelle beschreibt Datentransport zwischen Aufrufer und Unterprogramm.
- ▶ zu Schnittstelle gehören
	- § Deklarat. d. formalen Parameter (Name, Typ, Modus)

**KORK ERKER ADAM ADA** 

§ bei Funktionen: Deklaration des Resultattyps

# Parameter-Übergabe (Semantik)

Datenaustausch zw. Aufrufer (caller) und Aufgerufenem (callee): über globalen Speicher

```
#include <errno.h>
extern int errno;
```
oder über Parameter.

Datentransport (entspr. Schüsselwörtern in Ada)

- § in: (Argumente) vom Aufrufer zum Aufgerufenen
- § out: (Resultate) vom Aufgerufenen zum Aufrufer

**KORK ERKER ADAM ADA** 

§ in out: in beide Richtungen

# Parameter-Übergabe (Implementierungen)

- ▶ pass-by-value (Wert)
- ▶ copy in/copy out (Wert)
- ▶ pass-by-reference (Verweis) d.h. der formale Parameter im Unterprogramm bezeichnet *die gleiche Speicherstelle* wie das Argument beim Aufrufer (Argument-Ausdruck muß lvalue besitzen)

**KORK ERKER ADAM ADA** 

§ pass-by-name (textuelle Substitution) selten ... Algol68, CPP-Macros ... Vorsicht!

### **Parameterübergabe**

häufig benutzte Implementierungen:

- § Pascal: by-value (default) oder by-reference (VAR)
- ► C: immer by-value (Verweise ggf. selbst herstellen)
- § C++ by-value *oder* by-reference (durch &) void  $p(int \& x) \{ x++, \} int y = 3; p(y);$
- § Java: immer by-value

(beachte implizite Zeiger bei Verweistypen)

§ C#: by-value (beachte implizite Zeiger bei Verweistypen, class, jedoch nicht bei struct)

*oder* by-reference (mit Schlüsselwort ref)

§ Scala: by-value oder by-name (Scala Lang Spec 6.6)

**KOD KOD KED KED E VAN** 

Call-by-value, call-by-reference (C#)

#### § by value:

```
static void u (int x) { x = x + 1; }
int y = 3; u (y);
Console.WriteLine(y); // 3
```
#### ▶ by reference:

static void u (ref int x) {  $x = x + 1$ ; } int  $y = 3$ ; u (ref y); Console.WriteLine(y); // 4

**KORKARA KERKER DAGA** 

# Ubung zu CB-value/CB-reference

```
class M {
  class C { public int foo; }
  static void u (C x) \{ x,foo=4; x=new C\{foo=5\};\}public static void Main (string [] argv) {
    C y = new C {foo=3} ; C z = y; u (y);
    System.Console.WriteLine(y.foo + " " + z.foo);
  }
}
```
- ▶ Kompilieren, ausführen, beobachten, erklären. (Diagramm zeichnen, das die Speicherbelegung verdeutlicht.)
- ▶ Ersetzen Sie class C durch struct C. Kompilieren, ...
- Ersetzen Sie void u (C x) durch void u (ref C x). Welche weitere Anderung ist erforderlich? Kompilieren, ...
- class Cundu (ref C x)

### Call-by-name

formaler Parameter wird durch Argument-Ausdruck ersetzt. Algol(68): Jensen's device

```
int sum (int i, int n; int f) {
  int s = 0:
  for (i=0; i\le n; i++) { s += f; }
 return s;
}
int [10][10] a; int k; sum (k, 10, a[k][k]);
```
### moderne Lösung

```
int sum (int n; Func<int, int> f) {
   ... \{ s \models f (i) \}}
int [10][10] a; sum (10, (int k) \Rightarrow a[k][k]);
```
**KOD KARD KED KED BE YOUR** 

# Call-by-name (Macros)

#define thrice(x)  $3*x$  // qefährlich thrice  $(4+y)$  ==>  $3*4+y$ 

"the need for a preprocessor shows omissions in the language"

- § fehlendes Modulsystem (Header-Includes)
- $\rightarrow$  fehlende generische Polymorphie ( $\Rightarrow$  Templates in C+)

weitere Argumente:

- § mangelndes Vertrauen in optimierende Compiler (inlining)
- § bedingte Ubersetzung ¨

U: was kann der Präprozessor in C# und was nicht? Warum? (Wo ist der C#-Standard?

**KORK ERKER ADAM ADA** 

<http://stackoverflow.com/questions/13467103>)

## Call-by-name in Scala

Parameter-Typ ist => <sup>т</sup>, entspr. "eine Aktion, die ein ⊤ liefert"(in<br>Haskell: <u>TQ T</u>) Haskell: IO T) call-by-name

```
def F(b:Boolean, x: =>Int):Int ={ if (b) x*x else 0 }
F(false, {print ("foo "); 3})\frac{1}{10} res5: Int = 0
F(true, {print ("foo "); 3})
// foo foo res6: Int = 9
```
Man benötigt call-by-name zur Definition von Abstraktionen über den Programmablauf. Ubung: If, While als Scala-Unterprogramm

**KORK ERKER ADAM ADA** 

### Bedarfsauswertung

- § andere Namen: (call-by-need, lazy evaluation)
- § Definition: das Argument wird bei seiner ersten Benutzung ausgewertet
- § wenn es nicht benutzt wird, dann nicht ausgewertet; wenn mehrfach benutzt, dann nur einmal ausgewertet
- § das ist der Standard-Auswertungsmodus in Haskell: alle Funktionen und Konstruktoren sind *lazy* da es keine Nebenwirkungen gibt, bemerkt man das zunächst nicht . . .

. . . und kann es ausnutzen beim Rechnen mit unendlichen Datenstrukturen (Streams)

**KORK ERKEY EL POLO** 

# Beispiele f. Bedarfsauswertung (Haskell)

- § [ error "foo" , 42 ] !! 0 [ error "foo" , 42 ] !! 1 length [ error "foo" , 42 ] let  $xs = "bar" : xs$ take 5 xs
- ▶ Fibonacci-Folge

```
fib :: [ Integer ]
fib = 0:1: zipWith (+) fib ( tail fib )
```
- § Primzahlen (Sieb des Eratosthenes)
- ▶ Papier-Falt-Folge

```
let merge (x:xs) ys = x : merge ys xs
let updown = 0:1: updown
let paper = merge updown paper
take 15 paper
vgl. https://www.imn.htwk-leipzig.de/
˜waldmann/etc/stream/
```
### Beispiele f. Bedarfsauswertung (Scala)

Bedarfsauswertung für eine lokale Konstante (Schlüsselwort lazy)

```
def F(b:Boolean, x: =>Int):Int ={ lazy val y = x; if (b) y*y else 0 }
F(\text{true}, \{\text{print} (\text{``foo''}); 3\})1/ foo res8: Int = 9
F(false, {print ("foo "); 3})1/ res9: Int = 0
```
**KOD KARD KED KED BE YOUR** 

### Argumente/Parameter

- § in der Deklaration benutzte Namen heißen (formale) *Parameter*,
- **▶ bei Aufruf benutzte Ausdrücke heißen Argumente** (... nicht: aktuelle Parameter, denn engl. *actual* = dt. tatsächlich)

**KORK ERKER ADAM ADA** 

Designfragen bei Parameterzuordnung:

- über Position oder Namen? gemischt?
- defaults für fehlende Argumente?
- ▶ beliebig lange Argumentlisten?

# Positionelle/benannte Argumente

### Üblich ist Zuordnung über Position

```
void p (int height, String name) { ... }
p (8, "foo");
```
### in Ada: Zuordnung über Namen möglich

```
procedure Paint (height : Float; width : Float);
Paint (width \Rightarrow 30, height \Rightarrow 40);
```
nach erstem benannten Argument keine positionellen mehr erlaubt

code smell: lange Parameterliste, refactoring: Parameterobjekt einführen allerdings fehlt (in Java) benannte Notation für Record-Konstanten.

### Default-Werte

 $C_{++}$ :

```
void p (int x, int y, int z = 8);
p (3, 4, 5); p (3, 4);
```
Default-Parameter müssen in Deklaration am Ende der Liste stehen

#### Ada:

```
procedure P
    (X : Integer; Y : Integer := 8; Z : Integer);
P (4, Z \implies 7);
```
**KORKARA KERKER DAGA** 

Beim Aufruf nach weggelassenem Argument nur noch benannte Notation

# Variable Argumentanzahl (C)

wieso geht das eigentlich:

```
#include <stdio.h>
char * fmt = really complicated();
printf (fmt, x, y, z);
```
Anzahl und Typ der weiteren Argumente werden überhaupt nicht geprüft:

```
extern int printf
    ( const char * restrict format, ...);
```
**KORK ERKER ADAM ADA**
# Variable Argumentanzahl (Java)

```
static void check (String x, int ... ys) {
    for (int y : ys) { System.out.println (y); }
}
```

```
check ("foo", 1, 2); check ("bar", 1, 2, 3, 4);
```
letzter formaler Parameter kann für beliebig viele des gleichen Typs stehen.

**KORKARA KERKER DAGA** 

tatsächlich gilt  $int [1 y s]$ , das ergibt leider Probleme bei generischen Typen

### Aufgaben zu Parameter-Modi (I) Erklären Sie den Unterschied zwischen (Ada)

```
with Ada.Text IO; use Ada.Text IO;
procedure Check is
    procedure Sub (X: in out Integer;
                        Y: in out Integer;
                        Z: in out Integer) is
    begin
       Y := 8: Z := Xend;
    Foo: Integer := 9; Bar: Integer := 7;
begin
    Sub (Foo, Foo, Bar);
    Put Line (Integer'Image(Foo));
    Put_Line (Integer'Image(Bar));
end Check;
(in Datei Check.adb schreiben, kompilieren mit
gnatmake Check.adb)
                                          KO KKO K S A B K S B K V S A V K S B K S B K S A V S B K S B K S B K S B K S B K S B K S B K S B K S B K S B K
und (C_{++})
```
## Aufgaben zu Parameter-Modi (II)

Durch welchen Aufruf kann man diese beiden Unterprogramme semantisch voneinander unterscheiden: Funktion (C++): (call by reference)

**KORK ERKER ADAM ADA** 

```
void swap (int & x, int & y)
   { int h = x; x = y; y = h; }
```
Makro (C): (call by name)

```
#define swap(x, y) \setminus{ int h = x; x = y; y = h; }
```
Kann man jedes der beiden von copy-in/copy-out unterscheiden?

# Aufgaben zu Parameter-Modi (III)

1. Die Fakultäts-Funktion in ECMA-Script

function  $f(x)$  { return  $x == 0$  ? 1 :  $x * f(x-1)$  } f(4)  $=-> 24$ 

2. Die Verzweigung als Funktion

```
function ite(b, j, n) { return b ? j : n }
ite(false,2,3)
==> 3
```
- **3. Ersetzen Sie ?: in f durch ite, werten Sie f(4) aus,** erklären Sie Ihre Beobachtung.
- 4. Simulation von call-by-name durch Unterprogramme als Argumente:

function ite(b,  $j$ , n) { return b ?  $j$  () : n() } wie muß ite (false, 2, 3) jetzt aussehen?

5. passen Sie die Def. von  $f$  an und testen Sie

### Lokale Unterprogramme

§ Unterprogramme sind wichtiges Mittel zur Abstraktion, das möchte man überall einsetzen

**KORK ERKER ADAM ADA** 

■ also sind auch lokale Unterprogramme wünschenswert (die Konzepte *Block* (mit lokalen Deklarationen) und *Unterprogramm* sollen *orthogonal* sein)

```
int f (int x) {
  int q (int y) { return y + 1; }
  return q (q (x));
}
```
## UP und Sichtbarkeit von Namen

```
\{const x = 3;function step(y) { return x + y; }
  for (const z of \lceil 1, 2, 4 \rceil) {
    console.log(step(z+1)); }}
```
- § was ist die Ausgabe dieses Programms?
- ▶ was ändert sich bei Umbenennung von z zu x?
- ▶ Antwort: nichts! der Funktionskörper  $(x+y)$ wird in seiner Definitionsumgebung ausgewertet, nicht in seiner Aufruf-Umgebung.

vgl. Spezifikation: [https:](https://tc39.github.io/ecma262/#sec-lexical-environments)

[//tc39.github.io/ecma262/#sec-lexical-environments](https://tc39.github.io/ecma262/#sec-lexical-environments), <https://www.ecma-international.org/ecma-262/7.0/>

### Frames, Ketten, Indizes

Während ein Unterprogramm rechnet, stehen seine lokalen Daten in einem Aktivationsverbund (Frame).

- ▶ Jeder Frame hat zwei Vorgänger:
	- ▶ dynamischer Vorgänger: (Frame des *aufrufenden* UP) benutzt zum Ruckkehren ¨
	- § statischer V. (Frame des *textuell umgebenden* UP) benutzt zum Zugriff auf "fremde" lokale Variablen
- ▶ Jeder Variablenzugriff hat *Index-Paar*  $(i, j)$ :

im *i*-ten statischen Vorgänger der Eintrag Nr. *j*,

lokale Variablen des aktuellen UP: Index  $(0, j)$ 

Indizes werden *statisch* bestimmt, Frames zur Laufzeit. Der Zugriff auf den indizierten Wert ist *keine Suche*!

### Lokale Unterprogramme: Beispiel

```
with Ada.Text Io; use Ada.Text Io;
procedure Nested is
 function F (X: Integer; Y: Integer)
 return Integer is
  function G (Y: Integer) return Integer is
  begin
   if (Y > 0) then return 1 + G(Y-1);
   else return X; end if;
  end G;
 begin return G (Y); end F;
begin
 Put Line (Integer'Image (F(3,2)));
end Nested;
```
**KORKARYKERKE PORCH** 

# Globale Unterprogramme

Entwurfs-Entscheidung für C (1972):

§ keine lokalen UP, jedes UP ist global

Auswirkungen:

- § leichte Implementierung:
	- $\blacktriangleright$  dyn. Vorgänger = der vorige Frame (auf dem Stack)
	- § statischer Vorganger: gibt es nicht ¨
- § softwaretechnische Nachteile:

globale Abstraktionen machen Programm unübersichtlich (vgl.: globale Variablen).

**KORK ERKER ADAM ADA** 

Gegen-Argument: Nachnutzbarkeit, Testbarkeit

### Lokale Unterprogramme

- **Exambda-Kalkül 1936**  $(\lambda f.f(f0))(\lambda x.x + 1)$ ,
- § LISP 1958, Algol 60, Pascal 1970, ML 1973, Ada 1983,
- B Haskell 1990:  $(\begin{array}{cccc} f \to f(f_0)) & (\begin{array}{cccc} x & -& & x + 1) \end{array})$
- ▶ JavaScript (ES6, 2015) ( $f = > f(f(0))$ ) ( $x = >x+1$ )

```
(function(f) {return f(f(0))})(function(x){return x+1})
```
▶ <math>C# (3.0, 2007)</math>

```
int x = 3; Func<int, int> f = y \Rightarrow x + y;
Console.WriteLine (f(4));
```
§ Java (8, 2014)

int  $x = 3$ ; Function<Integer, Integer> f = y -> x + y; System.out.println (f.apply(4));

# Unterprogramme als Argumente

```
static int d ( Func<int, int> q ) {
    return q(q(1));
static int p (int x) {
    Func<int, int> f = y => x + y;
    return d (f);
```
Betrachte Aufruf *p*(3).

Das innere Unterprogramm *f* muß auf den *p*-Frame zugreifen, um den richtigen Wert des *x* zu finden.

Dazu *Closure* konstruieren: *f* mit statischem Vorgänger.

Wenn Unterprogramme als Argumente übergeben werden, steht der statische Vorgänger im Stack.

(ansonsten muß man den Vorganger-Frame auf andere Weise ¨ retten, siehe später)

### Unterprogramme als Resultate

```
static int x = 3;
static Func<int, int> s (int y) {
     return z \Rightarrow x + y + z;
}
static void Main () {
     Func\langle \text{int}, \text{int} \rangle p = s(4);
     Console.WriteLine (p(3));
}
```
Wenn die von *s*(4) konstruierte Funktion *p* aufgerufen wird, dann wird der *s*-Frame benötigt, steht aber nicht mehr im Stack.  $\Rightarrow$  Die (Frames in den) Closures müssen im Heap verwaltet werden.

**KORK ERKER ADAM ADA** 

### Lokale anonyme Unterprogramme

int []  $x = \{ 1, 0, 0, 1, 0 \}$ ; Console.WriteLine  $(x.Aqqreqate (0, (a, b) => 2*a + b));$ [http://code.msdn.microsoft.com/](http://code.msdn.microsoft.com/LINQ-Aggregate-Operators-c51b3869) [LINQ-Aggregate-Operators-c51b3869](http://code.msdn.microsoft.com/LINQ-Aggregate-Operators-c51b3869)

 $\triangleright$  foldl ( \ a b -> 2\*a + b) 0 [1,0,0,1,0] Haskell (<http://haskell.org/>)

historische Schreibweise: λ*ab*.2*a* ` *b* (Alonzo Church: The Calculi of Lambda Conversion, 1941) vgl. Henk Barendregt: The Impact of the Lambda Calculus, 1997, [ftp:](ftp://ftp.cs.ru.nl/pub/CompMath.Found/church.ps)

[//ftp.cs.ru.nl/pub/CompMath.Found/church.ps](ftp://ftp.cs.ru.nl/pub/CompMath.Found/church.ps)

### Lokale Klassen (Java)

§ static nested class: dient lediglich zur Gruppierung

```
class C \{ state class D \{ ... \} ...
```
▶ nested inner class:

class C { class D { .. } .. }

jedes D-Objekt hat einen Verweis auf ein C-Objekt ( $\approx$ statische Kette) (bezeichnet durch C.this)

§ local inner class: ( Zugriff auf lokale Variablen in *m* nur, wenn diese final sind. Warum? )

```
class C { void m () { class D { .. } .. } }
```
**KORK ERKER ADAM ADA** 

## Lokale Funktionen in Java 8

```
interface Function<T,R> { R apply(T t); }
bisher (Java \leq 7):
```

```
Function<Integer,Integer> f =
    new Function<Integer,Integer> () {
        public Integer apply (Integer x) {
            return x*x;
    } } ;
System.out.println (f.apply(4));
```
jetzt (Java 8): verkürzte Notation (Lambda-Ausdruck) für Implementierung *funktionaler Interfaces*

```
Function<Integer, Integer> q = x \rightarrow x \star x;
System.out.println (g.apply(4));
```
Anwendung u.a. in java.util.stream.Stream<T>

## Unterprogramme/Zusammenfassung

in prozeduralen Sprachen:

- § falls alle UP global: dynamische Kette reicht
- § lokale UP: benotigt auch statische Kette ¨
- ▶ lokale UP as Daten: benötigt Closures  $=$  (Code, statischer Link)
- § UP als Argumente: Closures auf Stack
- § UP als Resultate: Closures im Heap

in objektorientierten Sprachen: ähnliche Überlegungen bei lokalen (inner, nested) Klassen.

**KORK ERKER ADAM ADA** 

# **Ubungen**

 $\overline{a}$ 

- ▶ Assembler-Code für Programm von "Lokale UP: Beispiel" mit gcc -c -00 -S nested.adb,
	- $\blacktriangleright$  welche Variablen-Benutzung hat Index  $(i, j)$  mit  $i > 0$ ,
	- § wo steht das im Assemblercode?
	- § vergleiche Assemblercode des Hauptprogramms bei -O0 /  $-0.3$
- $\triangleright$  Lokale UP (Lambda-Ausdrücke) in C++:

```
#include <iostream>
#include <functional>
using namespace std;
int x = 3;
function<int(int)> s (int y) {
   return \lceil (\text{int } z) \rceil return x+y+z;};
}
int main () {
   auto p = s(1);
   auto q = s(5);
   cout \lt\lt p(2) \lt\lt \text{endl};
                                              KO KKO K S A B K S B K V S A V K S B K S B K S A V S B K S B K S B K S B K S B K S B K S B K S B K S B K S B K
```
# Ubersicht ¨

poly-morph  $=$  viel-gestaltig; ein Bezeichner (z. B. Unterprogramm-Name) mit mehreren Bedeutungen Arten der Polymorphie:

§ statische P.

(Bedeutung wird zur Ubersetzungszeit festgelegt): ¨

- § ad-hoc: Uberladen von Bezeichnern ¨
- § generisch: Bezeichner mit Typ-Parametern
- § dynamische P. (Bedeutung wird zur Laufzeit festgelegt):
	- § Implementieren (Uberschreiben) von Methoden, Auswahl ¨ der Impl. anhand des dynamischen Typs

**KORK ERKEY EL POLO** 

# Objekte, Methoden

Motivation: Objekt  $=$  Daten  $+$  Verhalten. Einfachste Implementierung:

- ▶ Objekt ist Record,
- ▶ einige Komponenten sind Unterprogramme.

```
typedef struct {
   int x; int y; // Daten
   void (*print) (FILE *fp); // Verhalten
} point;
point *p; \ldots; (* (p->print)) (stdout);
```
Anwendung: Datei-Objekte in UNIX (seit 1970) (Merksatz 1: all the world is a file) (Merksatz 2: those who do not know UNIX are doomed to re-invent it, poorly)

# Objektbasierte Sprachen (JavaScript)

(d. h. objektorientiert, aber ohne Klassen) Objekte, Attribute, Methoden:

var  $o = \{ a : 3,$  $m$  : function  $(x)$  { return  $x + this.a;$  } };

Vererbung zwischen Objekten:

var  $p = \{$  proto : o };

Attribut (/Methode) im Objekt nicht gefunden  $\Rightarrow$  weitersuchen im Prototyp  $\Rightarrow$  ... Prototyp des Prototyps ... Übung: Überschreiben

**KORK ERKER ADAM ADA** 

```
p.m = function (x) { return x + 2 \star this.a }
var q = \{ _proto_ : p \}q.a = 4alert (q.m(5))
```
# Klassenbasierte Sprachen

#### gemeinsame Datenform und Verhalten von Objekten

```
typedef struct { int (*method[5])(); } cls;
typedef struct {
    cls * ci} obj;
obj *o; ... (* (o->c->method[3]))();
```
allgemein: Klasse:

- ▶ Deklaration von Daten (Attributen)
- ▶ Deklaration und Implementierung von Methoden

**KORK ERKER ADAM ADA** 

Objekt:

- § tatsachliche Daten (Attribute) ¨
- § Verweis auf Klasse (Methodentabelle)

### this

Motivation: Methode soll wissen, für welches Argument sie gerufen wurde

```
typedef struct { int (*method[5])(obj *o);
} cls;
typedef struct {
    int data [3]; // Daten des Objekts
    cls *c; // Zeiger auf Klasse
} obj;
obj *o; ... (* (o->c->method[3]))(o);
int sum (obj *this) {
    return this->data[0] + this->data[1]; }
```
jede Methode bekommt *this* als erstes Argument (in Java, C# geschieht das implizit)

# Klassen in ECMA-Script

§ syntaktische Hilfen zur Notation der objekt(prototyp)-basierten Vererbung, seit Version 6 (2015)

```
§ class C {
   constructor(x) { this.x=x }
   m (y) { return this. x + y } }
 let p = new C(8)p.m(3)
```
▶ Definition siehe [https://www.ecma-international.](https://www.ecma-international.org/ecma-262/7.0/#sec-class-definitions) [org/ecma-262/7.0/#sec-class-definitions](https://www.ecma-international.org/ecma-262/7.0/#sec-class-definitions)

**KORKARA KERKER DAGA** 

## Vererbung

Def: Klasse *D ist abgeleitet von* Klasses *C*:

- § *D* kann Menge der Attribute- und Methodendeklarationen von *C* erweitern (aber nicht verkleinern oder ändern)
- § *D* kann Implementierungen von in *C* deklarierten Methoden übernehmen oder eigene festlegen (überschreiben).

Anwendung: dynamische Polymorphie

§ Wo ein Objekt der Basisklasse erwartet wird (der *statische Typ* eines Bezeichners ist *C*),

**KORK ERKER ADAM ADA** 

§ kann ein Objekt einer abgeleiteten Klasse (*D*) benutzt werden (der *dynamische Typ* des Wertes ist *D*).

# Dynamische Polymorphie (Beispiel)

```
class C {
 int x = 2; int p () { return this.x + 3; }
}
CX = new C(); int V = X.P ();
```
**KORK STRAIN A STRAIN A STRAIN** 

#### Uberschreiben: ¨

```
class E extends C {
 int p () { return this.x + 4; }
}
C x = // statischer Typ: C
     new E() ; // dynamischer Typ: E
int y = x.p ();
```
# Vererbung bricht Kapselung

 $\triangleright$  class C { void p () { ... q(); ... }; void q () { .. }; }

■ Jetzt wird  $\alpha$  überschrieben (evtl. auch unabsichtlich—in Java), dadurch ändert sich das Verhalten von  $p$ .

class D extends C { void q ()  $\{ \ldots \}$  }

- **▶ Korrektheit von D abhängig von** *Implementierung* **von C**
- $\blacktriangleright \Rightarrow$  object-orientation is, by its very nature, anti-modular Bob Harper, 2011:

[https://web.archive.org/web/20140819133753/](https://web.archive.org/web/20140819133753/http://existentialtype.wordpress.com:80/2011/03/15/teaching-fp-to-freshmen/) [http://existentialtype.wordpress.com:](https://web.archive.org/web/20140819133753/http://existentialtype.wordpress.com:80/2011/03/15/teaching-fp-to-freshmen/) [80/2011/03/15/teaching-fp-to-freshmen/](https://web.archive.org/web/20140819133753/http://existentialtype.wordpress.com:80/2011/03/15/teaching-fp-to-freshmen/)

### Einordnung Objekorientierung

§

- § OO war der Hype der 80er Jahre (vgl. XML, Container, Cloud, Edge, Blockchain, Elektrotretroller)
- ▶ nützliche Bestandteile und ihre Motivation:
	- ▶ class C benutzerdefinierte, anwendungsspezif. Typen
	- § class C { A x; B y; E m() { .. } } Gruppierung von Daten und UP zu ihrer Verarbeitung Simulation von Funktionen als Daten

interface I; class C implements I; I  $x = new E()$ ; Trennung: Schnittstelle (abstrakter Datentyp, Signatur), Implementierung (konkreter Datentyp, Algebra)

▶ schwierige/riskante Aspekte: 1. Zustandsänderung, 2. Implementierungs-Vererbung

# Ubung Dynamische Polymorphie ¨

- 1. Beispiel auf Folie " Objektbasierte Sprachen (JS)" ausprobieren, Beobachtungen erklären (Speicherbelegung grafisch darstellen)
- 2. zu Folie " Vererbung bricht Kapselung:

vgl. Joshua Bloch: *Effective Java* (Pearson 2018) ltem 19: "Design and document for inheritance or else<br>probibit it " prohibit it."

Diskutieren Sie die Einhaltung dieser Regel am Beispiel [https:](https://docs.oracle.com/en/java/javase/11/docs/api/java.base/java/util/AbstractCollection.html#retainAll(java.util.Collection))

[//docs.oracle.com/en/java/javase/11/docs/](https://docs.oracle.com/en/java/javase/11/docs/api/java.base/java/util/AbstractCollection.html#retainAll(java.util.Collection)) [api/java.base/java/util/AbstractCollection.](https://docs.oracle.com/en/java/javase/11/docs/api/java.base/java/util/AbstractCollection.html#retainAll(java.util.Collection)) [html#retainAll\(java.util.Collection\)](https://docs.oracle.com/en/java/javase/11/docs/api/java.base/java/util/AbstractCollection.html#retainAll(java.util.Collection))

### Ad-Hoc-Polymorphie

- § ein Bezeichner ist *uberladen ¨* , wenn er mehrere (gleichzeitig sichtbare) Deklarationen hat
- § bei jeder Benutzung des Bezeichners wird die Uberladung ¨ dadurch *aufgelöst*, daß die Deklaration mit dem jeweils (ad-hoc) passenden Typ ausgewählt wird

Beispiel: Überladung im Argumenttyp:

```
static void p (int x, int y) { \dots }
static void p (int x, String y) { ... }
p (3, 4); p (3, "foo");
```
keine Überladung nur in Resultattyp, denn...

```
static int f (boolean b) { ... }
static String f (boolean b) { ... }
```
### Typhierarchie als Halbordnung

Durch extends/implements entsteht Halbordnung auf Typen, Bsp.

class C;class D extends C;class E extends C definiert Relation ( $\leqslant$ ) = {(C, C), (D, C), (D, D), (E, C), (E, E)} auf  $T = \{C, D, E\}$ 

dadurch entsteht Halbordnung auf Methoden-Signaturen (Tupel der Argument-Typen, *ohne* Resultat-Typ) Bsp: Relation  $\leqslant^2$  auf  $\mathcal{T}^2$ :  $p(t_1, t_2) \leqslant^2 (t'_1, t'_2) : \iff t_1 \leqslant t'_1 \land t_2 \leqslant t'_2$  $\mathsf{e}\mathsf{s}\ \mathsf{gilt}\ (D,D)\leqslant^2 (\mathit{C}, \mathit{C});\ (D,D)\leqslant^2 (\mathit{C}, \mathit{D});$  $p(C, D) \leqslant^2 (C, C); (E, C) \leqslant^2 (C, C).$ 

**KORK ERKER ADAM ADA** 

# Ad-Hoc-Polymorphie und Typhierarchie

Auflösung von  $p$  (new  $D()$ , new  $D()$ ) bzgl.

```
static void p (C x, D y);
static void p (C x, C y);
static void p (E x, C y);
```
§ bestimme die Menge *P* der zum Aufruf *passenden* Methoden

(für diese gilt: statischer Typ der Argumente  $\leq$ <sup>n</sup> statischer Typ der formalen Parameter)

- § bestimme die Menge *M* der minimalen Elemente von *P* (Def: *m* ist minimal falls  $\neg \exists p \in P : p < m$ )
- § *M* muß eine Einermenge sein, sonst ist Uberladung nicht ¨ auflösbar

# Überschreiben und Überladen

- ▶ Überschreiben:
	- zwei Klassen, Methoden mit übereinstimmendem Namen und Typ
- § Uberladen: ¨
	- $\geqslant$  1 Klasse, gleichnamige M. mit unterschiedl. Typen
- $\triangleright$  C++: Methoden, die man überschrieben darf, virtual deklarieren
- $\triangleright$  C#: Überschreiben durch override angezeigen,
- § Java: alle Methoden sind virtual, deswegen ist Uberschreiben von ¨ Uberladen schlecht zu unterscheiden: ¨ Quelle von Programmierfehlern

**KORKAR KERKER E VOOR** 

▶ Java-IDEs unterstützen Annotation @overrides

# Equals richtig implementieren

```
class C {
  final int x; final int y;
  C (int x, int y) { this.x = x; this.y = y; }
  int hashCode () { return this.x + 31 \star this.y; }
}
```
nicht so:

```
public boolean equals (C that) {
  return this.x == that.x &\& this.y == that.y;
}
```
**KORK STRAIN A STRAIN A STRAIN** 

# Equals richtig implementieren (II)

#### . . . sondern so:

```
public boolean equals (Object o) {
  if (! (o instanceof C)) return false;
  C that = (C) o;
  return this.x == that.x && this.y == that.y;
}
```
Die Methode boolean equals (Object o) wird aus HashSet aufgerufen.

Sie muß deswegen *überschrieben* werden.

Das boolean equals (C that) hat den Methodenamen nur *überladen*.

**KORK ERKER ADAM ADA** 

### Statische Attribute und Methoden

► für diese findet *kein* dynamischer Dispatch statt.

```
class C {static int f() {return 0; } }
class D extends C {static int f() {return 1; } }
C \times = new D()x.f()
```
**KORK ERKER ADAM ADA** 

- § Damit das klar ist, wird dieser Schreibweise *aller* Methodenaufrufe empfohlen:
	- § dynamisch: immer mit Objektnamen qualifiziert, auch wenn dieser this lautet.
	- § statisch: immer mit Klassennamen qualifiziert (niemals mit Objektnamen)

# Ubung Ad-Hoc-Polymorphie ¨

§ Gegeben sind diese Klassen und Methoden eines Java-Programmes:

```
class D extends B; class B extends A; class A;
                   class C extends A;
```
static void p (B x, C y);

static void p (A x, D y);

static void p (B x, A y);

Beschreiben Sie, wie die Überladung in

 $p$  (new  $D()$ , new  $C()$ ) aufgelöst wird.

- ▶ Wo und wie ist das Verfahren zur Auflösung der Ad-Hoc-Polymorphie im Java-Standard beschrieben?
- § autotool-Highscore-Preisverleihung in der VL am 20. Januar. Preise gesponsort von SNP. Beachten Sie die Stellenausschreibung [https://snp-schneider-neureither-partner.](https://snp-schneider-neureither-partner.jobbase.io/job/0co3ec82) [jobbase.io/job/0co3ec82](https://snp-schneider-neureither-partner.jobbase.io/job/0co3ec82)
# Ubersicht ¨

poly-morph  $=$  viel-gestaltig; ein Bezeichner (z. B. Unterprogramm-Name) mit mehreren Bedeutungen Arten der Polymorphie:

§ statische P.

(Bedeutung wird zur Ubersetzungszeit festgelegt): ¨

- § ad-hoc: Uberladen von Bezeichnern ¨
- § generisch: Bezeichner mit Typ-Parametern
- § dynamische P. (Bedeutung wird zur Laufzeit festgelegt):
	- § Implementieren (Uberschreiben) von Methoden, Auswahl ¨ der Impl. anhand des dynamischen Typs

**KORK ERKEY EL POLO** 

# Generische Polymorphie (Typ-Argumente)

- ► Klassen und Methoden können Typ-Parameter erhalten.
- § innerhalb der Implementierung der Klasse/Methode wird der formale Typ-Parameter als (unbekannter) Typ behandelt
- ▶ bei der Benutzung der Klasse/Methode müssen alle Typ-Argumente angegeben werden

(oder der Compiler inferiert diese,

R. Hindley (1969) *The Principal Type-Scheme of an Object in Combinatory Logic* Transact. AMS 146:29-60.

▶ Motivation/Anwendung: Flexibilität, Sicherheit, Effizienz: separate Kompilation (auch von generischen Methoden/Klassen) mit statischer Typprüfung

## Bsp: Generische Methode in C#

```
class C {
   static T id<T> (T x) { return x; }
}
```
#### beachte Position(en) von

- § *Deklaration* des Typparameters
- § *Benutzungen* des Typparameters

string foo =  $C$ .id<string> ("foo"); int  $bar = C.id142$ ;

K ロ ▶ K @ ▶ K 할 ▶ K 할 ▶ | 할 | K 9 Q Q

§ *Instanziierung* des Typparameters

### Bsp: Generische Klasse in Java

```
class Pair<A,B> {
  final A first; final B second;
  Pair(A \ a, B \ b){ this.first = a; this.second = b; }
}
Pair<String, Integer> p =new Pair<String,Integer>("foo", 42);
int x = p. second + 3;
```
vor allem für Container-Typen (Liste, Menge, Keller, Schlange, Baum, . . . )

**KORKARA KERKER DAGA** 

### Bsp: Generische Methode in Java

- § *Deklaration* des Typparameters
- § *Benutzungen* des Typparameters

```
class C {
  static <A,B> Pair<B,A> swap (Pair<A,B> p) {
    return new Pair<B, A>(p.second, p.first); } }
```
**KORK ERKER ADAM ADA** 

### § *Benutzungen* des Typparameters

```
Pair<String, Integer> p =new Pair<String,Integer>("foo", 42);
Pair<Integer, String> q =
    C.<String, Integer>swap(p);
```
### Typargumente können auch *inferiert* werden:

Pair<Integer, String>  $q = C$ . swap(p);

## Generische Fkt. höherer Ordg.

### § Ziele:

- § Flexibilitat (nachnutzbarer Code) ¨
- ▶ statische Typsicherheit
- ▶ Effizienz (Laufzeit)
- ▶ wichtige Anwendung: Abstraktionen über den Programmablauf, z.B. für parallele Ausführung, Bsp:

public static TAccumulate Aggregate<TSource, TAccumu this ParallelQuery<TSource> source, TAccumulate seed, Func<TAccumulate,TSource,TAccumulate> func )

**KORKARYKERKE PORCH** 

# Bsp. Generische Fkt. höherer Ordg. (I)

Sortieren mit Vergleichsfunktion als Parameter

```
using System; class Bubble {
  static void Sort<T>
     (Func < T, T, bool > Less, T \mid a) \in ...if (Less (a[i+1], a[i])) { \ldots } }
  public static void Main (string [] argv) {
    int \lceil \rceil a = { 4, 1, 2, 3 };
    Sort<int> ((int x, int y) => x <= y, a);
    foreach (var x in a) Console.Write (x);
} }
```
U: (allgemeinster) Typ und Implementierung einer Funktion Flip, die den Vergleich umkehrt: Sort<int> (Flip( $(x, y) \Rightarrow x \le y$ ), a)

**KORK ERKER ADAM ADA** 

## Bsp. Generische Fkt. höherer Ordg. (II)

" bulk operations" auf Collections, z.B.

- ▶ Bibliothek [https://hackage.haskell.org/package/](https://hackage.haskell.org/package/containers/docs/Data-Map-Strict.html) [containers/docs/Data-Map-Strict.html](https://hackage.haskell.org/package/containers/docs/Data-Map-Strict.html)
- ▶ Beispiel:
	- intersectionWith
		- :: Ord k  $\Rightarrow$  (a -> b -> c)  $\rightarrow$  Map k a  $\rightarrow$  Map k b  $\rightarrow$  Map k c
- § ist effizienter als Iteration uber alle Elemente eines ¨ Arguments

**KORKARA KERKER DAGA** 

# Ubung Typparameter

1. Sortieren mit Vergleichsfunktion als Parameter (Quelltext:

```
git clone https://gitlab.imn.htwk-leipzig.de/wald
```
**KOD KOD KED KED E VAN** 

- 1.1 Flip implementieren.
- 1.2 Welches ist der allgemeinste Typ von Flip?
- 2. bulk operations auf Collections.
	- 2.1 Bestimmen Sie den Typ von Data.Map.unionWith (API-Dokumentation oder ghci)
	- 2.2 warum hat dieser weniger Typparameter als intersectionWith?

## Vererbung und generische Polym.

- § mit Sprachkonzepte *Vererbung* ist Erweiterung des Sprachkonzeptes *Generizität* wünschenswert:
- § beim Definition der Passung von parametrischen Typen sollte die Vererbungsrelation  $\leq$  auf Typen berücksichtigt werden.
- Ansatz: wenn  $E \leq C$ , dann auch List<E> $\leq$  List<C>

**KORK ERKER ADAM ADA** 

- § ist *nicht* typsicher, siehe folgendes Beispiel
- § Modifikation: ko- und kontravariante Typparameter

## Generics und Subtypen

#### Warum geht das nicht:

class C { }

```
class E extends C { void m () { } }
```
**KORK STRAIN A STRAIN A STRAIN** 

List<E>  $x = new$  LinkedList<E>();

List<C>  $y = x$ ; // Typfehler

Antwort: wenn das erlaubt wäre, dann:

### *variante* Typ-Argumente (C#)

```
Kontravarianz (in P), Kovarianz (out P)
```

```
interface I<in P> { // Typ-Arg. ist kontravariant
  // P get (); kovariante Benutzung (verboten)
  void set (P x); // kontravariante Benutzung
}
class K<P> : I<P> { public void set (P x) {} }
class C {} class E : C {void m() {}} // E <= C
I < C \times = new K < C \setminus \setminus \vdotsI<E> y = x; // erlaubt, I<C> <= I<E>
```
**KORK ERKER ADAM ADA** 

- **E** kontravariant:  $E \leq C \Rightarrow I(E) \geq I(C)$
- **E** kovariant:  $E \leq C \Rightarrow I(E) \leq I(C)$
- **•** invariant:  $E \neq C \Rightarrow I(E) \leq I(C)$

## Obere Schranken für Typparameter

 $\blacktriangleright$  Java: class<T extends S> { ... },  $C#$ : class  $\langle T \rangle$  where  $T : S \{ \ldots \}$ als Argument ist jeder Typ *T* erlaubt, der *S* implementiert interface Comparable<T> { int compareTo(T  $x$ ); } static <T extends Comparable<T>> T max (Collection<T> c) { .. }

**KOD KARD KED KED BE YOUR** 

## Untere Schranken für Typparameter

§ Java: <S super T> Als Argument ist jeder Typ *S* erlaubt, der Obertyp von *T* ist. static <T> int binarySearch (List<? extends T> list, T key, Comparator<? super T> c)

Vergleich: Varianz und Schranken

Unterscheidung:

- **▶ Durch** *Schranken* für Typ-Argumente wird bei der Instantiierung des polymorphen Bezeichners (Typ, Methode) die Wahl der Typargumente eingeschränkt.
- ▶ Durch *Varianz* für Typ-Argumente wird die Zuweisungskompatibilität des instantiierten Typs erweitert (Sicht "von außen")<br>und die Benutzung des Typ I und die Benutzung des Typ-Parameters eingeschränkt (Sicht " von innen")

**KORKARA KERKER DAGA** 

## Generics und Arrays (in Java)

§ das gibt keinen Typfehler:

```
class C { }
class E extends C { void m() { }}
E [ x = { new E (), new E () }; C [ y = x;
y [0] = new C (); x [0].m();
```
► warum ist die Typprüfung für Arrays schwächer als für Collections? Historische Gründe. Das sollte gehen:

```
void fill (Object[] a, Object x) { .. }
String \lceil \rceil a = new String \lceil 3 \rceil;
fill (a, "foo");
```
**KORKARA KERKER DAGA** 

# Ubung Polymorphie

- § (siehe Folie " untere Schranken. . . ") binarySearch aufrufen (Java), so daß beide ? von T verschieden sind
- § (siehe Folie " variante Typ-Parameter. . . ) Implementieren Sie set und get in K<P>, ergänzen Sie das Hauptprogramm so, daß schließlich eine Methode m() eines C-Objektes aufgerufen wurde — was jedoch durch ¨ statische Typ-Prüfung verhindert wird.

**KORKAR KERKER E VOOR** 

§ Wildcards (?) und Capture Conversion in JLS

## Statisch typisiert  $\Rightarrow$  sicher und effizient

- § Programmtext soll *Absicht* des Programmierers ausdrücken
- dazu gehören Annahmen über Daten, formuliert mittels *Typen* (foo::Book) . . . alternative Formulierung: Namen (fooBook, Kommentar foo // Book)
- § nur durch statische Typisierung kann man Absichten/Annahmen maschinell umfassend prüfen ... alternative Prüfung: Tests
- ▶ ist nützlich für Wiederverwendbarkeit
- $\triangleright$  ist nützlich für sichere und effiziente Ausführung

**KORK ERKER ADAM ADA** 

## Statische Typisierung: für und wider

Für statische Typisierung spricht vieles.

Es funktioniert auch seit Jahrzehnten (Algol 1960, ML 1970,

C++ 1980, Java 1990 usw.)

Was spricht dagegen?

- § Typsystem ist ausdrucksschwach: (Bsp: keine polymorphen Container in C) Programmierer kann Absicht nicht ausdrücken
- § Typsystem ist ausdrucksstark: (Bsp: kontravariante Typargumente in Java,C#) Programmierer muß Sprachstandard lesen und verstehen und dazu Konzepte (z.B. aus Vorlesung) kennen

## Fachmännisches Programmieren

- § Hardware: wer Flugzeug/Brucke/Staudamm/. . . baut, kann ¨ (und darf) das auch nicht allein nach etwas Selbststudium und mit Werkzeug aus dem Baumarkt
- § Software: der (Bastel-)Prototyp wird oft zum Produkt, der Bastler zum selbsternannten Programmierer

so auch bei Programmiersprachen: entworfen *für* (manchmal auch *von*) Leute(n) ohne (viel) Fachwissen

- § BASIC (1964) (Kemeny, Kurtz) to enable students in fields other than science and math. to use computers
- § Perl (1987) (Larry Wall: Chemie, Musik, Linguistik)
- ▶ PHP (1994) (Rasmus Lerdorf) Personal Home Page Tools (like Perl but . . . simpler, more limited, less consistent.)

## Legacy-Sprachen: ECMA-Script (Javascript)

semantisch ist das LISP (z.B. Funktionen als Daten), syntaktisch ist es Java

- ▶ Motivation: Software soll beim Kunden laufen
- § technisches Problem: Geratebenutzer versteht/beherrscht ¨ seinen Computer/Betriebssystem nicht (z.B. kann oder will keine JRE installieren)
- § stattdessen zwingt man Kunden auf Browser mit Javascript-Engine (der Browser ist das OS)
- ▶ das steckt z.B. Google viel Geld hinein: <https://v8.dev/docs>

aus verständlichen Gründen (Anzeige von Werbung)

**KORK ERKER ADAM ADA** 

## Aktuelle Entwicklungen: JS

- ECMA-Script 6 übernimmt viele Konzepte moderner (funktionaler) Programmierung, u.a.
	- § let (block scope), const (single assignment)
	- ▶ desctructuring (pattern matching)
	- ▶ tail calls (ohne Stack)

<https://tc39.es/ecma262/>

§ . . . was ist mit Microsoft? Die haben auch viel Geld und clevere Leute? — Ja:

<http://www.typescriptlang.org/>

TypeScript adds *optional types*, classes, and modules to JavaScript.

**KORK ERKEY EL POLO** 

Personen: Luke Hoban, Anders Hejlsberg, Erik Meijer, . . .

## Legacy-Sprachen: PHP

- $\triangleright$  Facebook ist (ursprünglich) in PHP implementiert
- ▶ deswegen steckt Facebook viel Geld in Technologien (a.k.a. Work-Arounds) für diese Sprache aus ebenfalls verständlichen Gründen :
	- § fur Kunden (d.h. Werbekunden): Antwortzeiten der ¨ Webserver

**KORK ERKER ADAM ADA** 

▶ für Betreiber: Entwicklungs- und Betriebskosten

## Aktuelle Entwicklungen: PHP

### ▶ HHVM: Hip Hop Virtual Machine

[https://github.com/facebook/hhvm/blob/master/](https://github.com/facebook/hhvm/blob/master/hphp/doc/bytecode.specification) [hphp/doc/bytecode.specification](https://github.com/facebook/hhvm/blob/master/hphp/doc/bytecode.specification)

§ Hack <http://hacklang.org/> Type Annotations, Generics, Nullable types, Collections, Lambdas, . . .

Julien Verlaguet: *Facebook: Analyzing PHP statically*, 2013, [http://cufp.org/2013/](http://cufp.org/2013/julien-verlaguet-facebook-analyzing-php-statically.html)

[julien-verlaguet-facebook-analyzing-php-statically.](http://cufp.org/2013/julien-verlaguet-facebook-analyzing-php-statically.html) [html](http://cufp.org/2013/julien-verlaguet-facebook-analyzing-php-statically.html)

vgl. Neil Savage: *Gradual Evolution*, Communications of the ACM, Vol. 57 No. 10, Pages 16-18, [http://cacm.acm.org/](http://cacm.acm.org/magazines/2014/10/178775-gradual-evolution/fulltext) [magazines/2014/10/178775-gradual-evolution/fulltext](http://cacm.acm.org/magazines/2014/10/178775-gradual-evolution/fulltext)

## Aktuelly: Web Assembly

§ a new portable, size- and load-time-efficient format suitable for compilation to the web.

<http://webassembly.org/>

- d.h., Programme in vernünftigen (d.h. typsicheren) Sprachen schreiben (statt JS), nach WASM kompilieren und im Browser ausführen
- das gabe es alles schon? Natürlich:
	- $\blacktriangleright$  Java  $\rightarrow$  Bytecode (class files) (1996),
	- Pascal  $\rightarrow$  P(ortable)-Code (1973)
- § formale Spezifikation (typsichere Kellermaschine) [https://webassembly.github.io/spec/core/](https://webassembly.github.io/spec/core/index.html) [index.html](https://webassembly.github.io/spec/core/index.html)

## Die Zukunft: Typen für Ressourcen

#### <https://www.rust-lang.org/>

. . . a systems programming language that . . . prevents segfaults and guarantees thread safety.

- § jedes Datum hat genau einen *Eigentumer ¨* , man kann Daten *ubernehmen ¨* und *ausborgen*,
- *statisch* garantiert: für jedes Datum x: T gibt es
	- Exactly one mutable reference ( $\text{g}$ mut T),
	- $\triangleright$  one or more references ( $\&T$ )

[https://github.com/rust-lang/rust-wiki-backup/](https://github.com/rust-lang/rust-wiki-backup/blob/master/Note-research.md#type-system) [blob/master/Note-research.md#type-system](https://github.com/rust-lang/rust-wiki-backup/blob/master/Note-research.md#type-system), lineare Logic (Girard 1987), siehe [https://www.cs.cmu.edu/](https://www.cs.cmu.edu/~fp/courses/linear/lectures/lecture16.html) [˜fp/courses/linear/lectures/lecture16.html](https://www.cs.cmu.edu/~fp/courses/linear/lectures/lecture16.html)

**KORK ERKEY EL POLO** 

## Die Zukunft: Datenabhängige Typen

<https://idris-lang.org/>...**aspects of a program's** behaviour can be specified *precisely* in the type.

- ▶ elementare Bausteine:
	- ▶ Daten: 42, "foo",  $(x, y) = \frac{y}{y}$ , Typen: bool, int
- § Kombinationen (Funktionen):
	- ▶ Datum  $\rightarrow$  Datum, Bsp.  $(x, y) = \frac{y}{x+y}$
	- $\blacktriangleright$  Typ  $\rightarrow$  Typ, Bsp. List<T>
	- ▶ Tvp  $\rightarrow$  Datum, Bsp. Collections. <String>sort()
	- § Datum Ñ Type, *(data-)dependent type*, Bsp. Vektoren data Vec : Nat -> Type -> Type

(++) : Vec p a 
$$
\rightarrow
$$
 Vec q a  $\rightarrow$  Vec (p+q) a

head : Vect (S p) a  $\rightarrow$  a  $S =$  **Nachfolger** 

## Nicht reguläre Typen

- **► ein rekursiver polymorpher Typ heißt** *regulär***, wenn die** Typ-Argumente bei Rekursion gleich bleiben data List  $a = Nil \mid Cons \ a \ (List \ a),$ . . . sonst *nicht regular¨*
- $\triangleright$  data List a b = Nil | Cons a (List b a)
- $\rightarrow$  data Tree a = Leaf a | Branch (Tree (a,a))
- ▶ Anwendung: Implementierung von containers:Data.Sequence [https:](https://hackage.haskell.org/package/containers-0.6.2.1/docs/Data-Sequence.html#t:Seq) [//hackage.haskell.org/package/containers-0.](https://hackage.haskell.org/package/containers-0.6.2.1/docs/Data-Sequence.html#t:Seq) [6.2.1/docs/Data-Sequence.html#t:Seq](https://hackage.haskell.org/package/containers-0.6.2.1/docs/Data-Sequence.html#t:Seq)

**KORKARA KERKER DAGA** 

## Themen

- § Methoden zur Beschreibung der
	- ▶ Svntax: reguläre Ausdrücke, kontextfreie Grammatiken
	- ▶ Semantik: operational, denotational, axiomatisch
- ▶ Konzepte:
	- ▶ Typen,
	- ▶ Namen (Deklarationen), Blöcke (Sichtbarkeitsbereiche)

**KORK ERKER ADAM ADA** 

- ▶ Ausdrücke und Anweisungen (Wert und Wirkung),
- § Unterprogramme (als Daten)
- § Polymorphie (statisch, dynamisch)
- § Wechselwirkungen der Konzepte
- ▶ Paradigmen: imperativ, funktional, objektorientert

*Sprachen kommen und gehen, Konzepte bleiben.*

# Wie weiter? (LV)

Anwendung und Vertiefung von Themen PPS z.B. in VL

- ▶ Programmverifikation u.a. axiomatische Semantik imperativer Programme
- ▶ Compilerbau
	- § Realisierung der Semantik durch
		- $\blacktriangleright$  Interpretation,  $\ast$  Transformation (Kompilation)
	- § abstrakte und konkrete Syntax (Parser)
- § Constraint-Programmierung
- $\triangleright$  Computermusik (Programme für Klänge und Musik)
- § Symbolisches Rechnen (Transformation von Syntax-Baumen, Semantik: z.B. Polynome, Funktionen, ¨ geometrische Konstruktionen)

**KORK ERKER ADAM ADA** 

# **Ubungen**

1. Colin McMillen, Jason Reed, and Elly Fong-Jones, 2011: *Programming Language Checklist* [https://famicol.in/language\\_checklist.html](https://famicol.in/language_checklist.html) You appear to be advocating a new . . . programming language. Your language will not work. Here is why:... Diskutieren Sie die dort genannten Eigenschaften (Pragmatik). Wie sind sie (in dieser VL) definiert? (Semantik)

- 2. zu Folie nicht reguläre Typen:
	- 2.1 Objekte vom Typ List Bool Int konstruieren,
	- 2.2 vom Typ Tree Bool
	- 2.3 Data.Sequence: wie sieht eine Folge der Länge 10 intern aus? (der *finger tree* unter dem Seq-Konstruktor)
- 3. Typescript, Rust, Idris, Agda,. . . ausprobieren

Die folgende Grammatik *G* über dem Alphabet  $\Sigma = \{w, f, u, i\}$ soll Ausdrücke mit den Konstanten w, *f* und den binären Operatoren *u*, *i* beschreiben:

 $G = (\Sigma, \{E\}, \{E \to w \mid f \mid E \in E \mid E \cup E\}, E).$ 

Begründen Sie, daß *G* mehrdeutig ist.

Gesucht ist eine zu *G* äguivalente eindeutige kontextfreie Grammatik *G'*, für deren Ableitungsbäume gilt: der Operator u ist linksassoziativ, der Operator *i* ist rechtsassoziativ, der Operator *u* bindet stärker als der Operator *i*. Wie sieht unter diesen Bedingungen der abstrakte Syntaxbaum für *fiwufiw* aus?